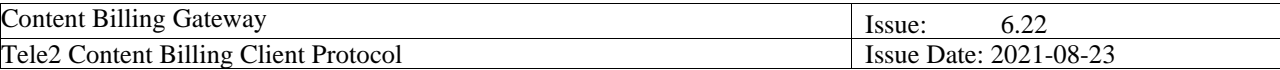

# **Tele2 Content Billing Client Protocol Content Billing Gateway**

**Version 6.22**

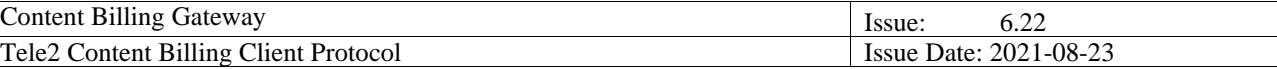

### **History**

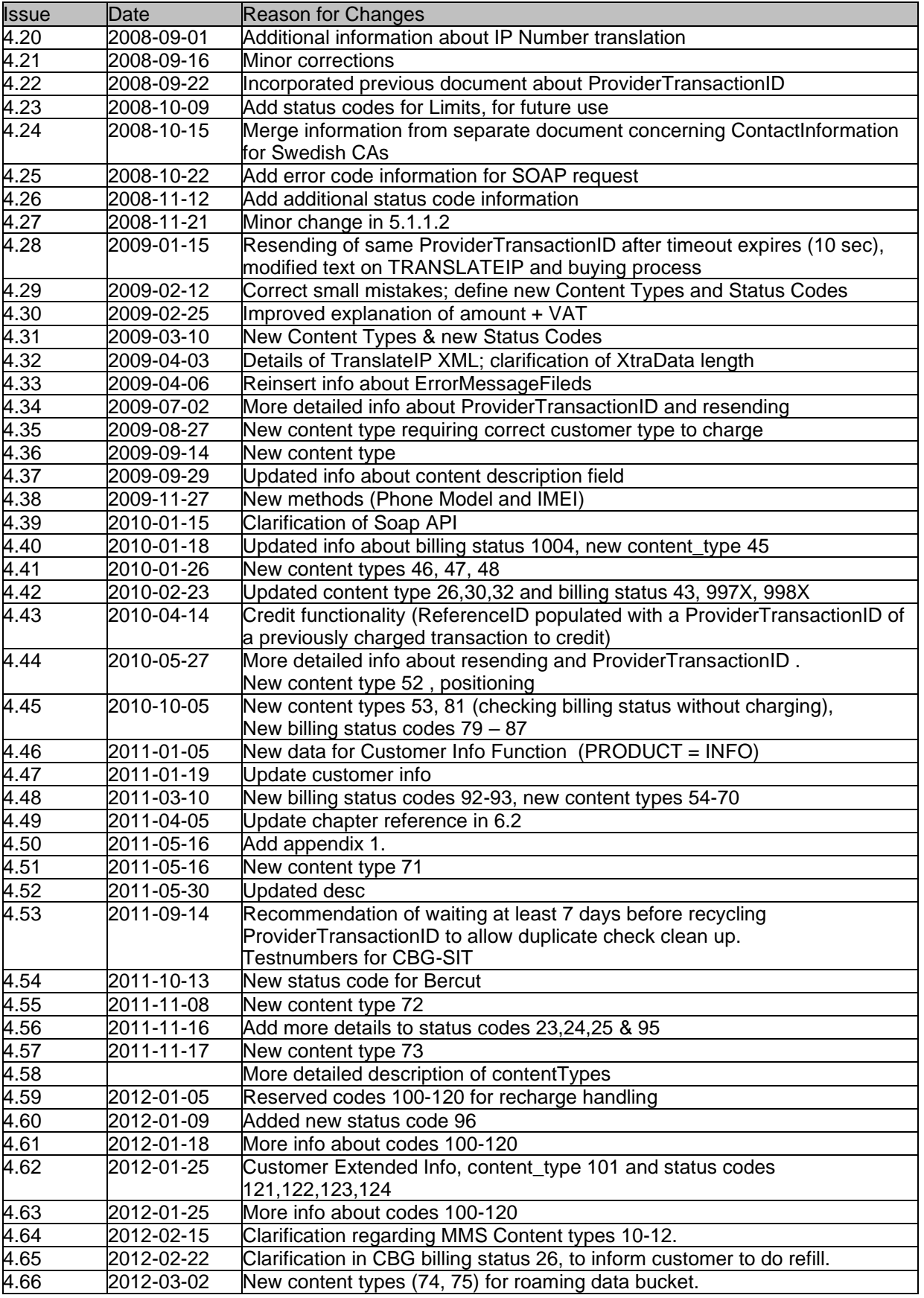

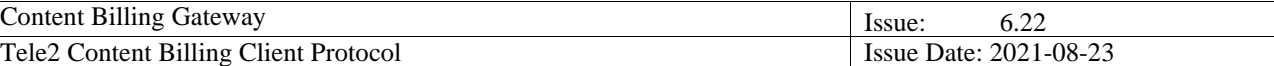

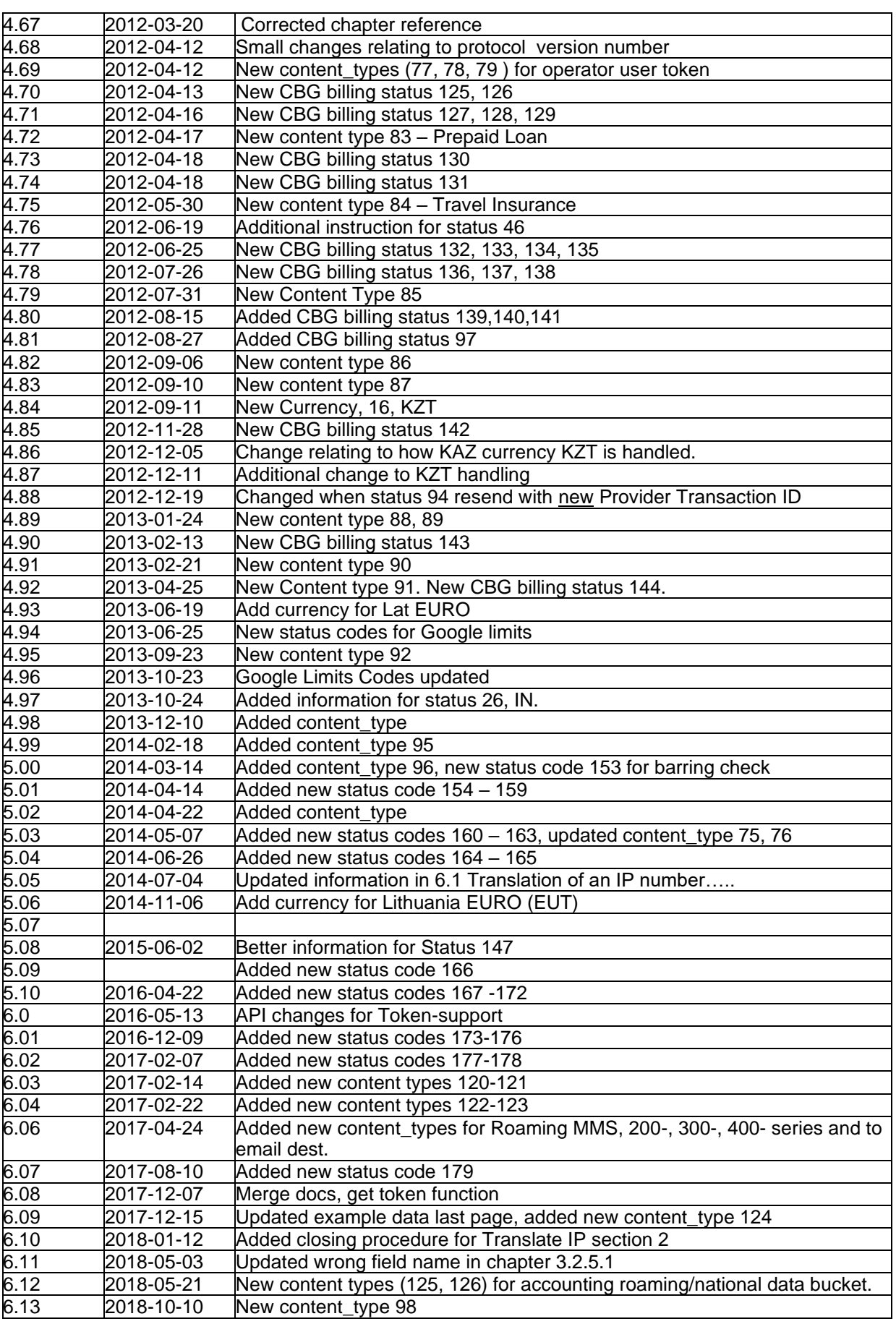

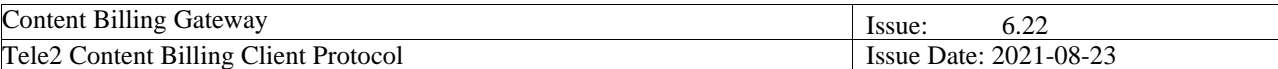

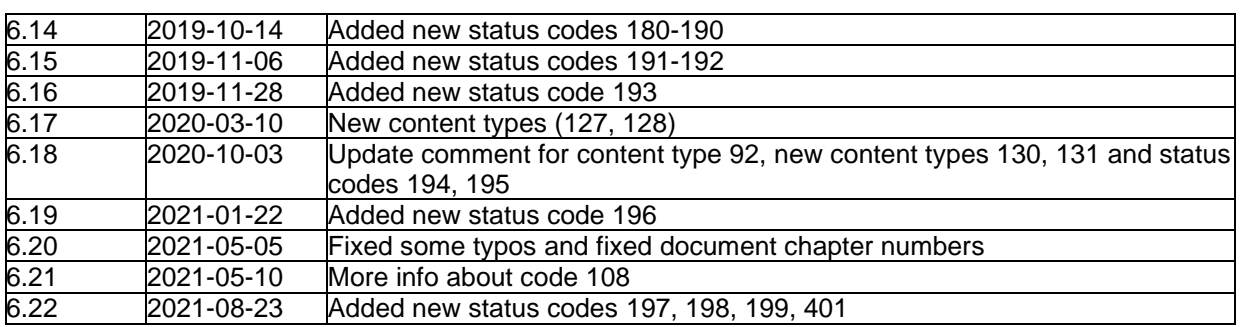

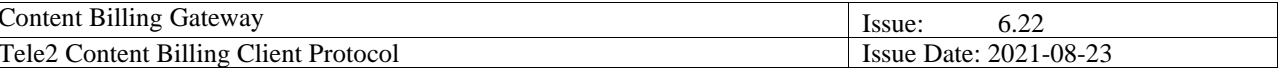

# Contents

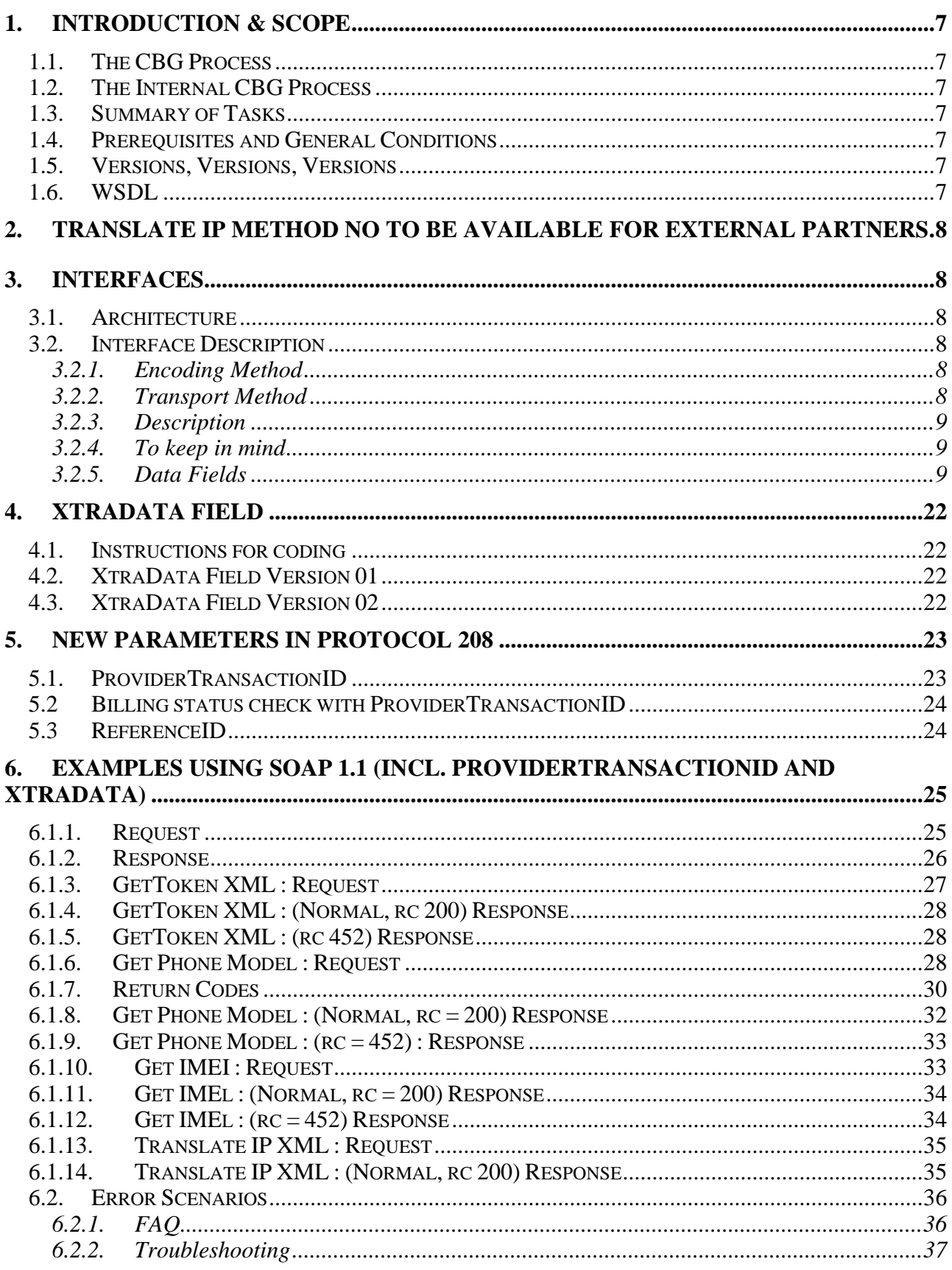

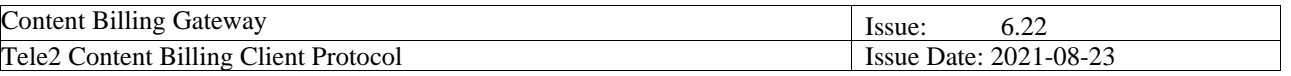

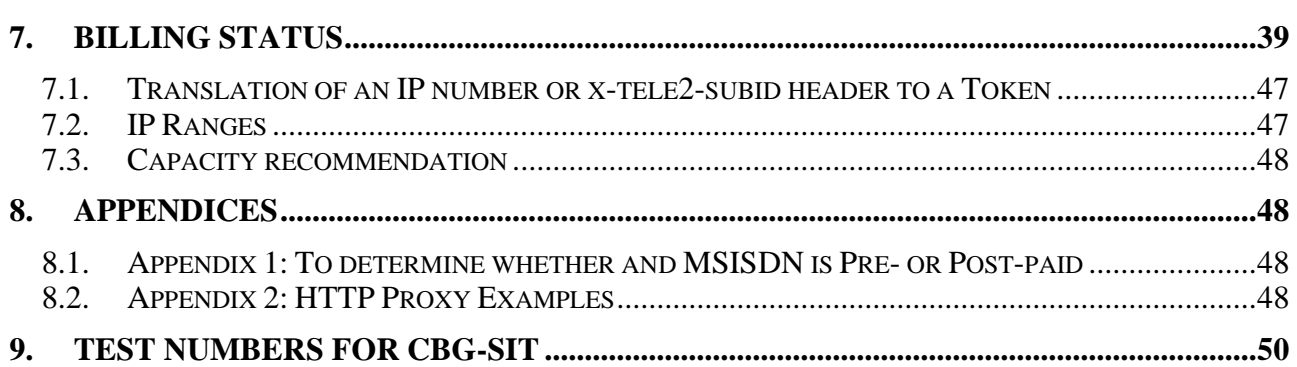

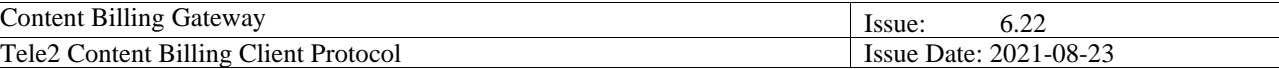

# <span id="page-6-1"></span><span id="page-6-0"></span>**1. Introduction & Scope**

## *1.1. The CBG Process*

- End user contacts ContentProvider for purchase of an item or service.
- ContentProvider contacts Tele2 for charging using SOAP.
- Tele2 checks that the subscriber has sufficient funds for the purchase, makes a charge, and returns the result to the ContentProvider. See also "The Internal CBG Process" below.
- If the ContentProvider receives information that the subscriber has been charged, approves the purchase and deliver the item or service.
- End user receives item or service, and has been charged.

<span id="page-6-2"></span>This document deals with the interaction between the ContentProvider and Tele2.

## *1.2. The Internal CBG Process*

This receives data as defined in the request fields and returns data as defined in the response fields.

The response fields consist of a SOAP return code (RC) [typically 200], and a CBG status code in (CBGRESPONSE).

CBGRESPONSE consists of the CBG Internal status code (billing status) [often value 0 for 'purchase OK' – all values documented later herein] and a TransactionId (a unique value ALWAYS assigned to a transactions by the internal CBG process).

### <span id="page-6-3"></span>*1.3. Summary of Tasks*

This document describes the protocol to be used to communicate with the Tele2 Content Billing Gateway (CBG). The document is aimed for the content providers (CP) or content aggregators (CA) who shall initiate communication with the CBG.

### <span id="page-6-4"></span>*1.4. Prerequisites and General Conditions*

<span id="page-6-5"></span>To be able to communicate with the CBG, the CA/CP has to sign a contract with Tele2. Tele2 will provide user-ID and password to be used for logging on to the CBG.

### *1.5. Versions, Versions, Versions*

As from now, the *'Version'* field of the Request Fields must be set to 208. Where the version is set to 208, tags for ProviderTransactionID, ReferenceId and XtraData shall be populated.

Within the xml tagged data for XtraData, there is a subfield called *'Version'* of 2 characters. Each version has its own format for the 98 characters of data which constitute the remainder of XtraData.

### <span id="page-6-6"></span>*1.6. WSDL*

A WSDL file for the development of the SOAP commands referred to in this document is available, and should be delivered to Content Providers together with this document.

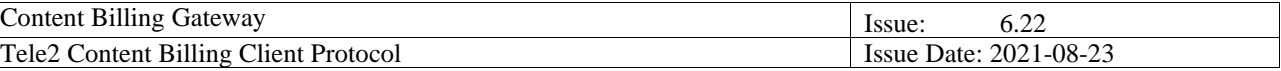

# <span id="page-7-0"></span>**2. Translate IP Method no to be available for external partners**

As of March 1<sup>st</sup> the Translate IP will not be an available Method for content providers (external partners). From March 1<sup>st</sup> 2018 the Translate IP Method will be in use for Tele2 internal consumers only. At this point this is a target date and will be finally communicated.

Any existing ongoing relationship like a monthly subscription will not be impacted. However, this new get token solution will be the only possible method for any new customers/orders once the closure of translate IP is complete.

## <span id="page-7-2"></span><span id="page-7-1"></span>**3. Interfaces**

### *3.1. Architecture*

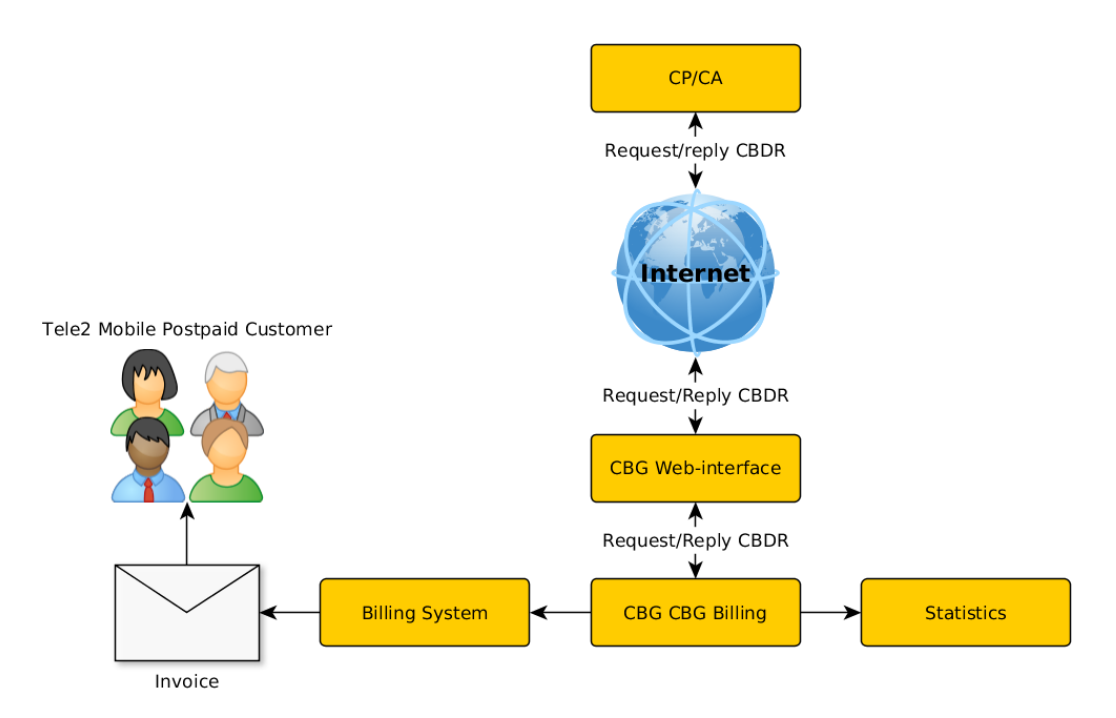

## <span id="page-7-4"></span><span id="page-7-3"></span>*3.2. Interface Description*

### **3.2.1. Encoding Method**

<span id="page-7-5"></span>N/A

### **3.2.2. Transport Method**

The transport method for CBG is TCP/IP.

The data is carried using subsets of SOAP 1.1, over HTTPS.

More information regarding these protocol standards can be found at:

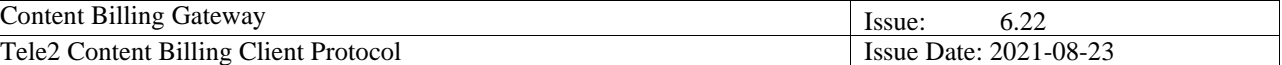

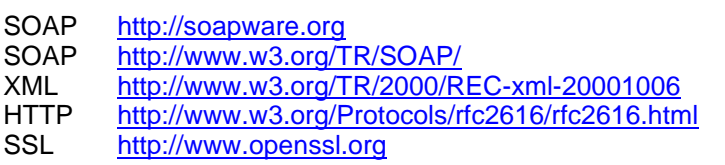

#### <span id="page-8-0"></span>**3.2.3. Description**

The CA/CP client sends a Request message using this protocol and receives a message in the form of either a Response message or an Error message.

A Response message is sent back for all messages passing basic field control.

A Response message contains a transaction-ID which identifies the transaction in the Content Billing application and it should always be saved by the client along other transaction data for problem resolving etc.

A Response message also contains a status indicator indicating 3 possible outcomes:

- The transaction was committed
- The transaction was rejected. Something in the transaction data did not pass a control, e.g. authentication failed. A request receiving this kind of response should not be resent.
- The transaction failed. The transaction passed controls, but a dynamic fault occurred. A request receiving this kind of response may be resent.

An Error message is sent back when there are problems in the protocol format or whenever there is a communication problem in the backend network.

<span id="page-8-1"></span>If you maintain a cookie named "Apache" you may only use that cookie for one specific user (see below). In this case the login.user and login.password fields may be left out for subsequent requests.

## **3.2.4. To keep in mind**

Status 3 or 8 indicates that the A-number is no longer a Tele2 subscriber, and shall be removed from any existing database immediately. Failure to do so will result in charging the wrong subscriber. Non-compliance can in extreme cases be grounds for termination of the CBG Agreement.

Check with the local Tele2 content manager what info should be put in the ContentDescription field. Additional information could be information about the purchased content.

For subscription services the billing requests shall be portioned in order to avoid congestion on the CBG.

<span id="page-8-2"></span>ContentType in the billing request shall be set according to access used for delivering the Content.

### **3.2.5. Data Fields**

#### *3.2.5.1. Request Fields*

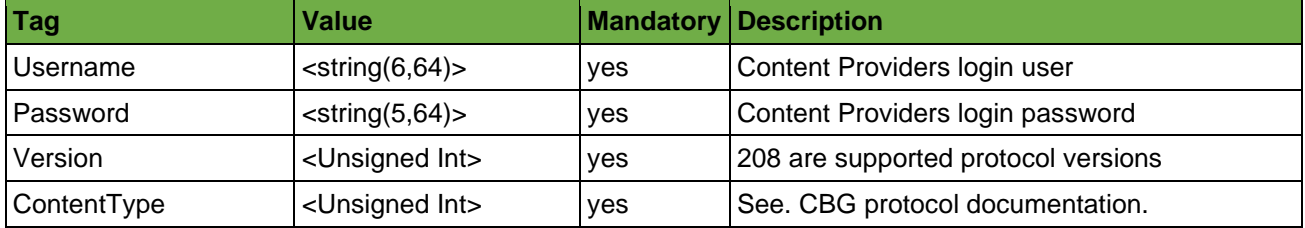

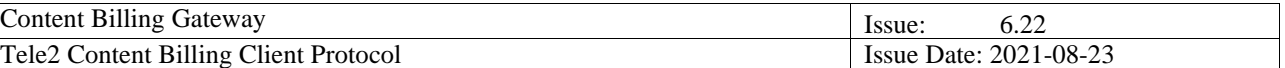

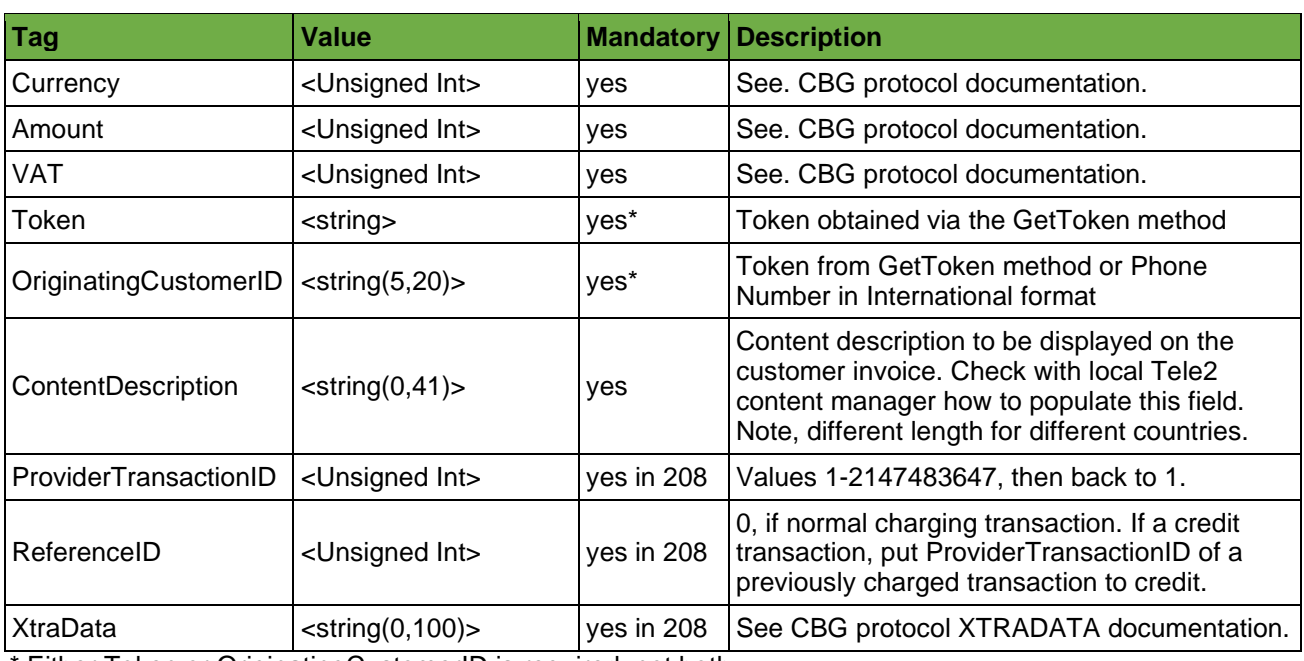

\* Either Token or OriginatingCustomerID is required, not both.

#### **Instructions for populating these fields:**

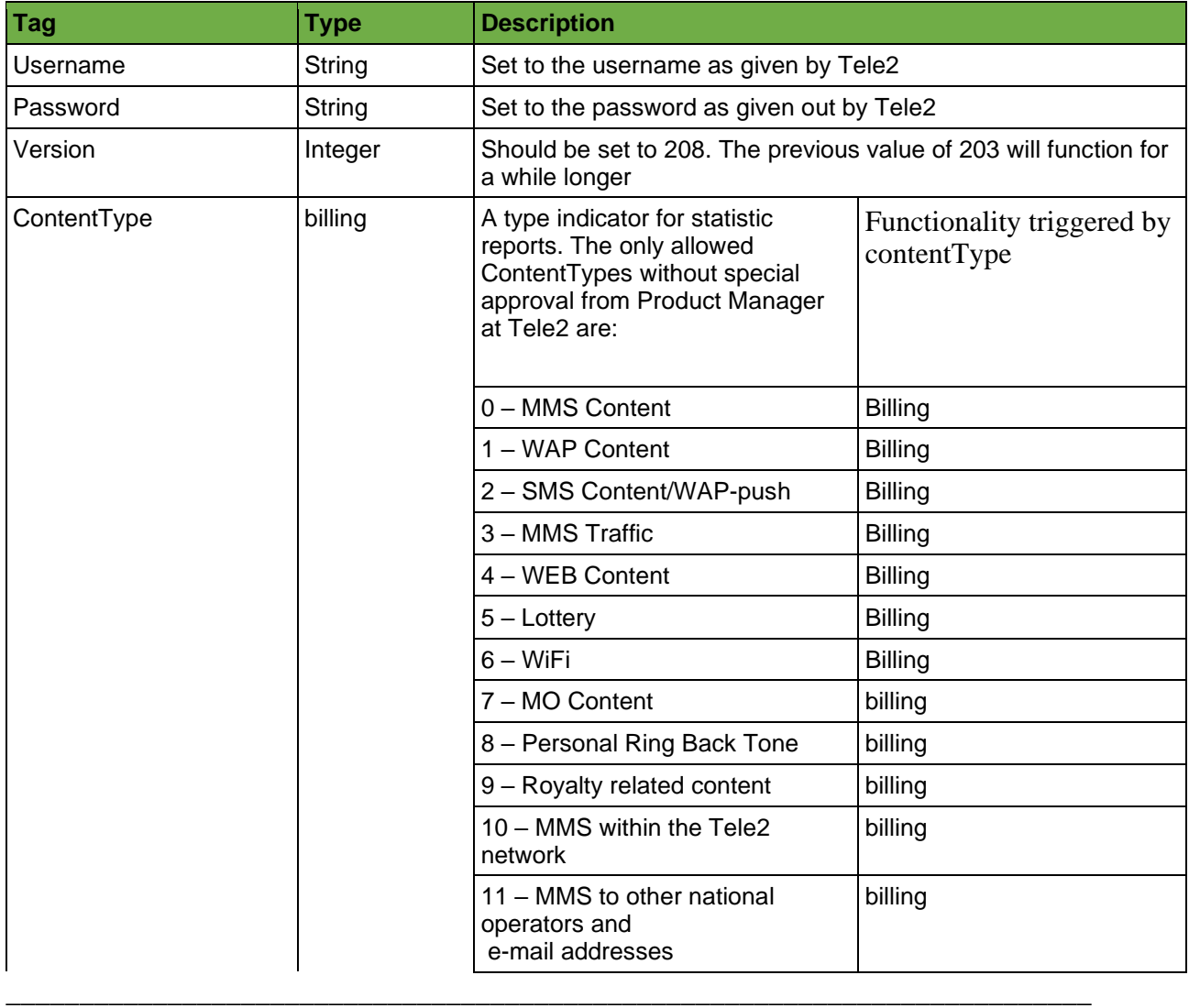

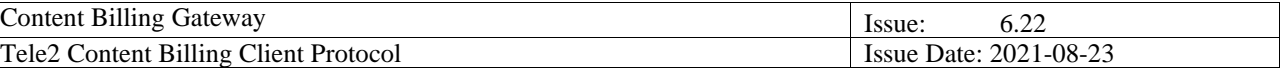

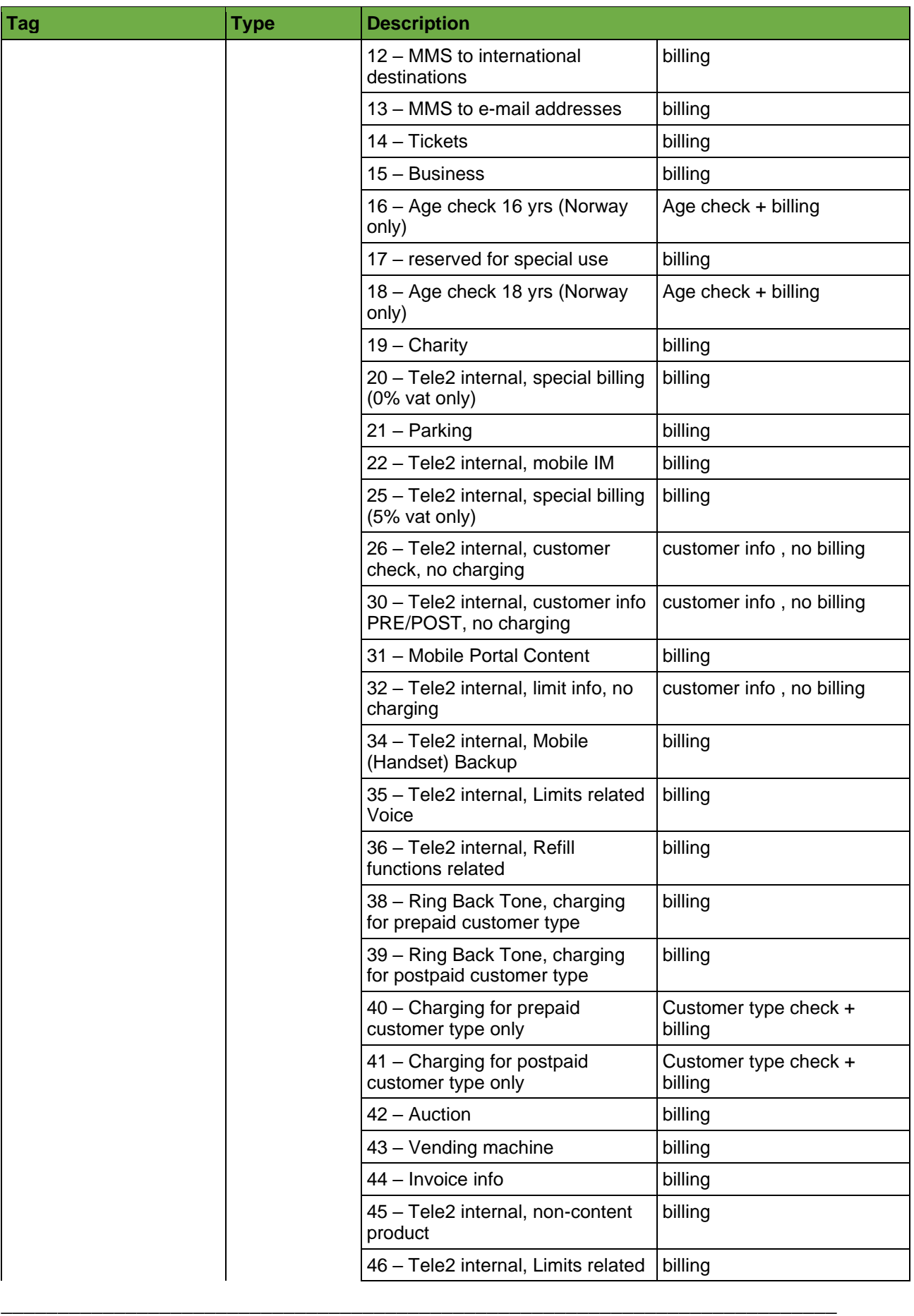

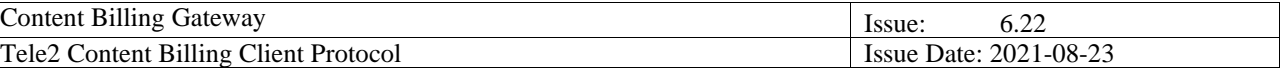

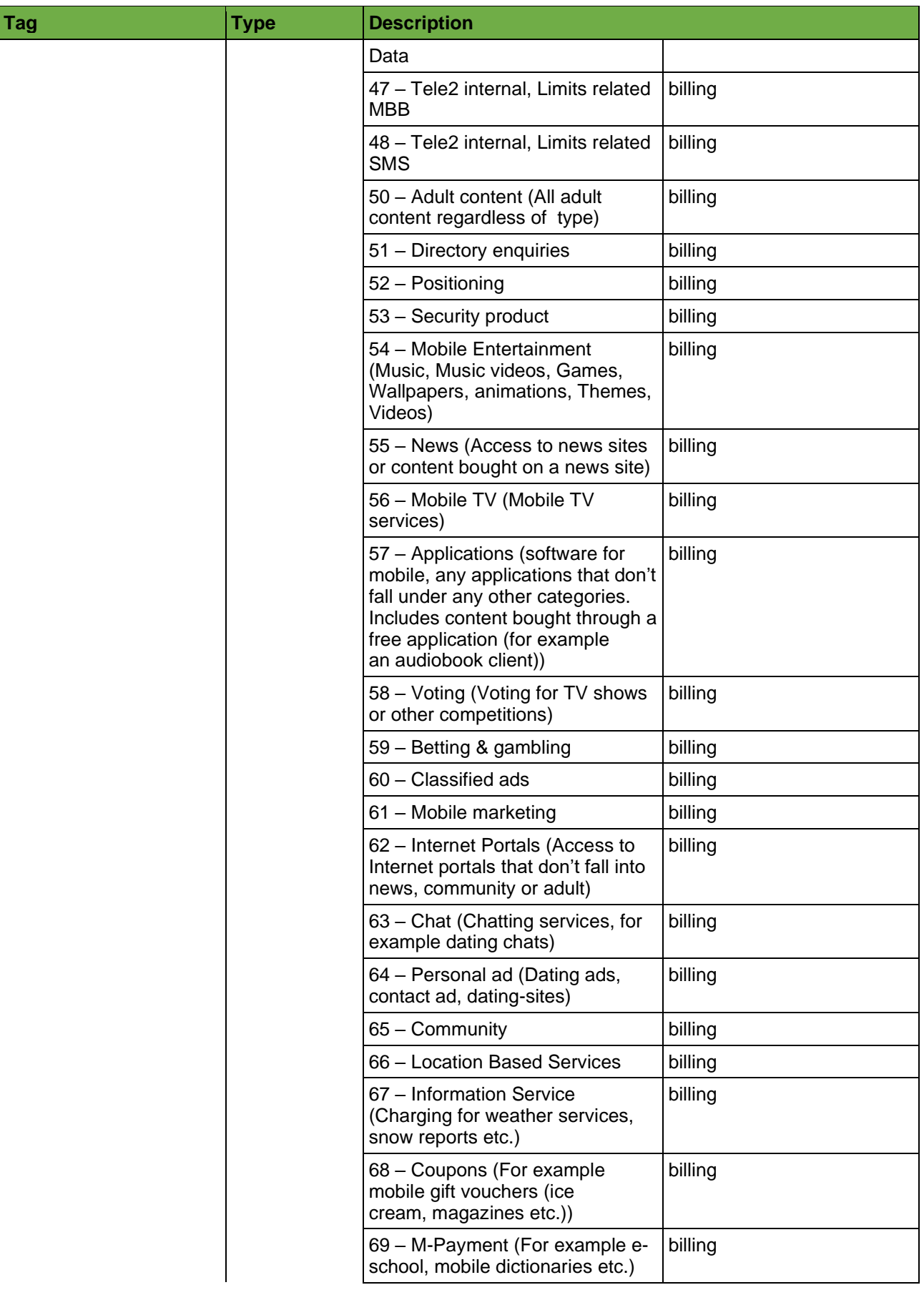

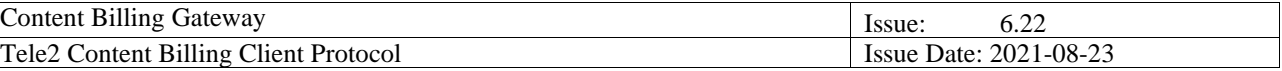

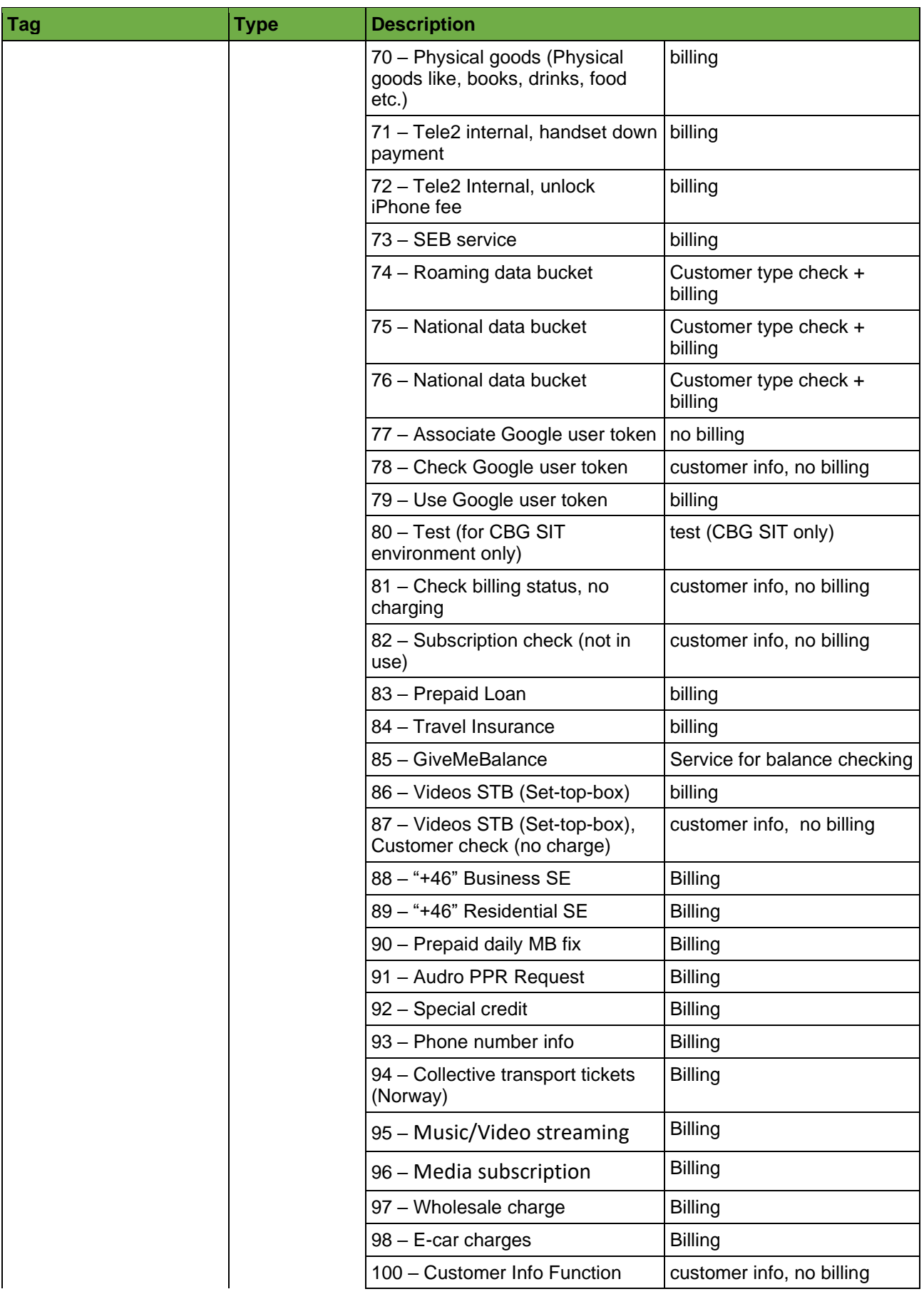

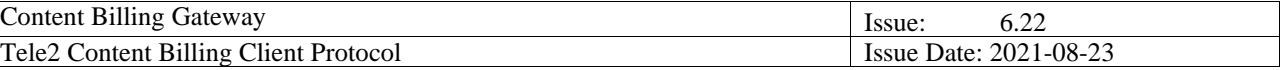

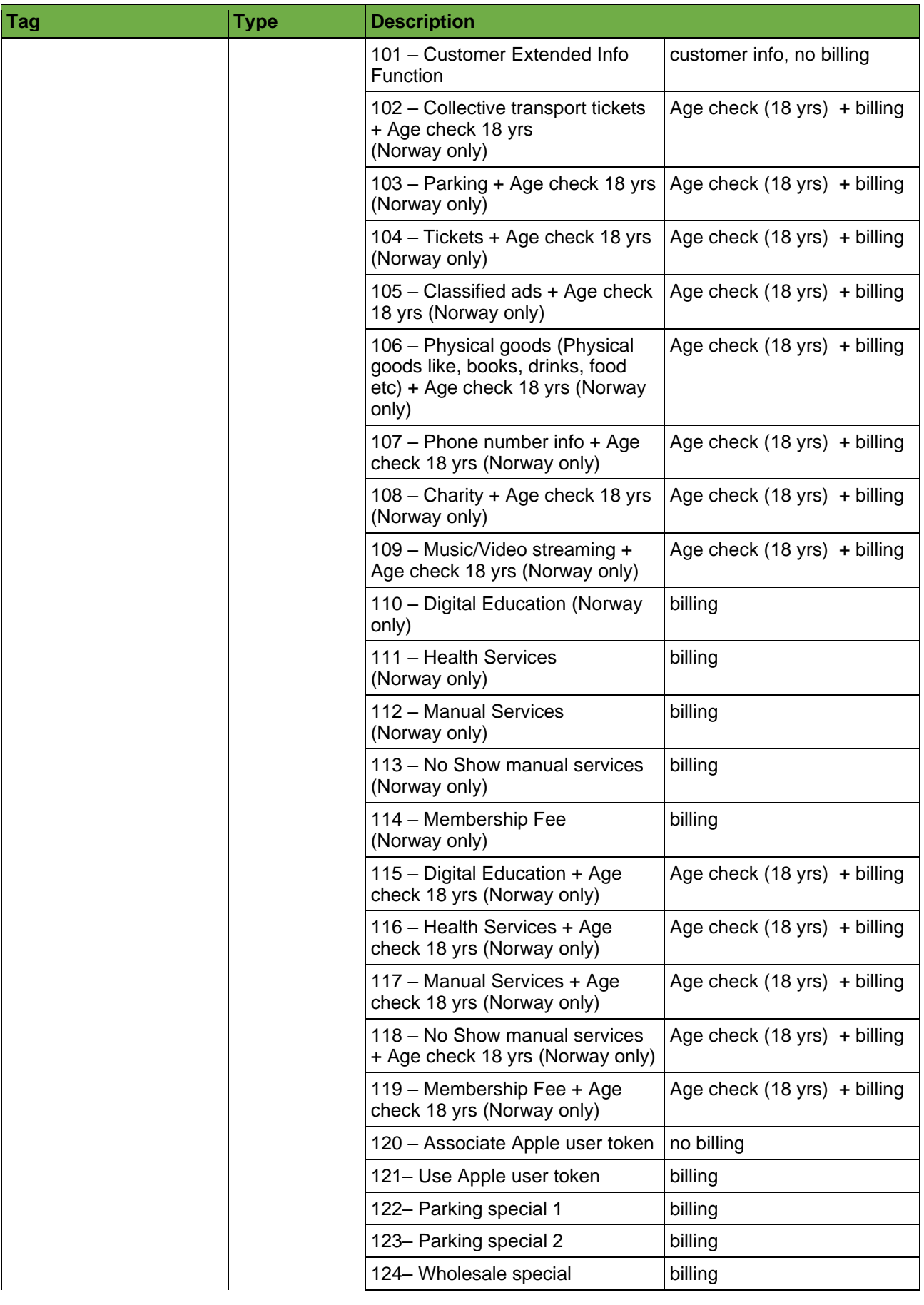

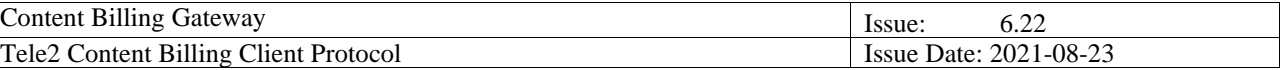

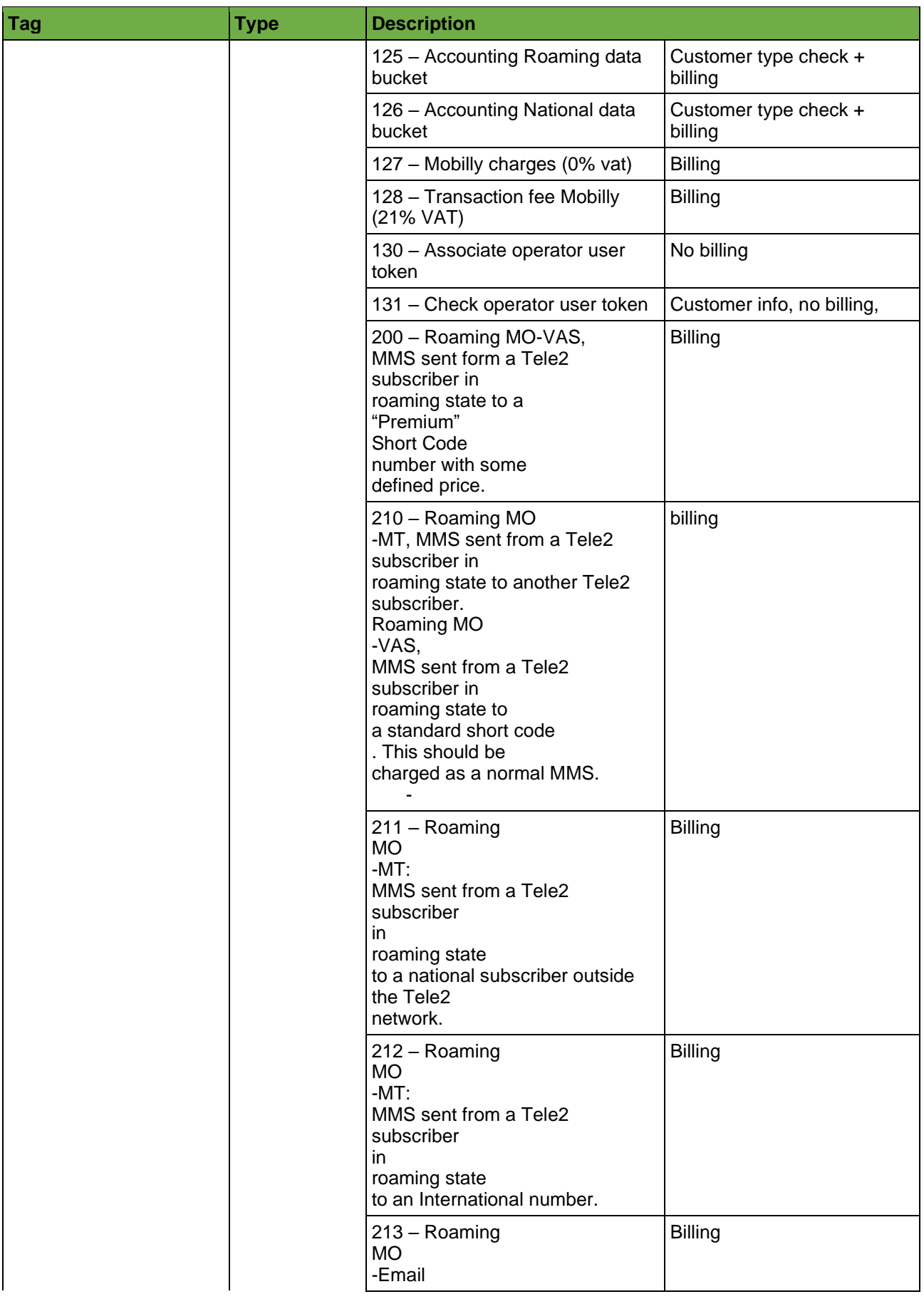

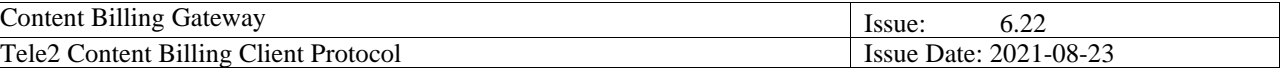

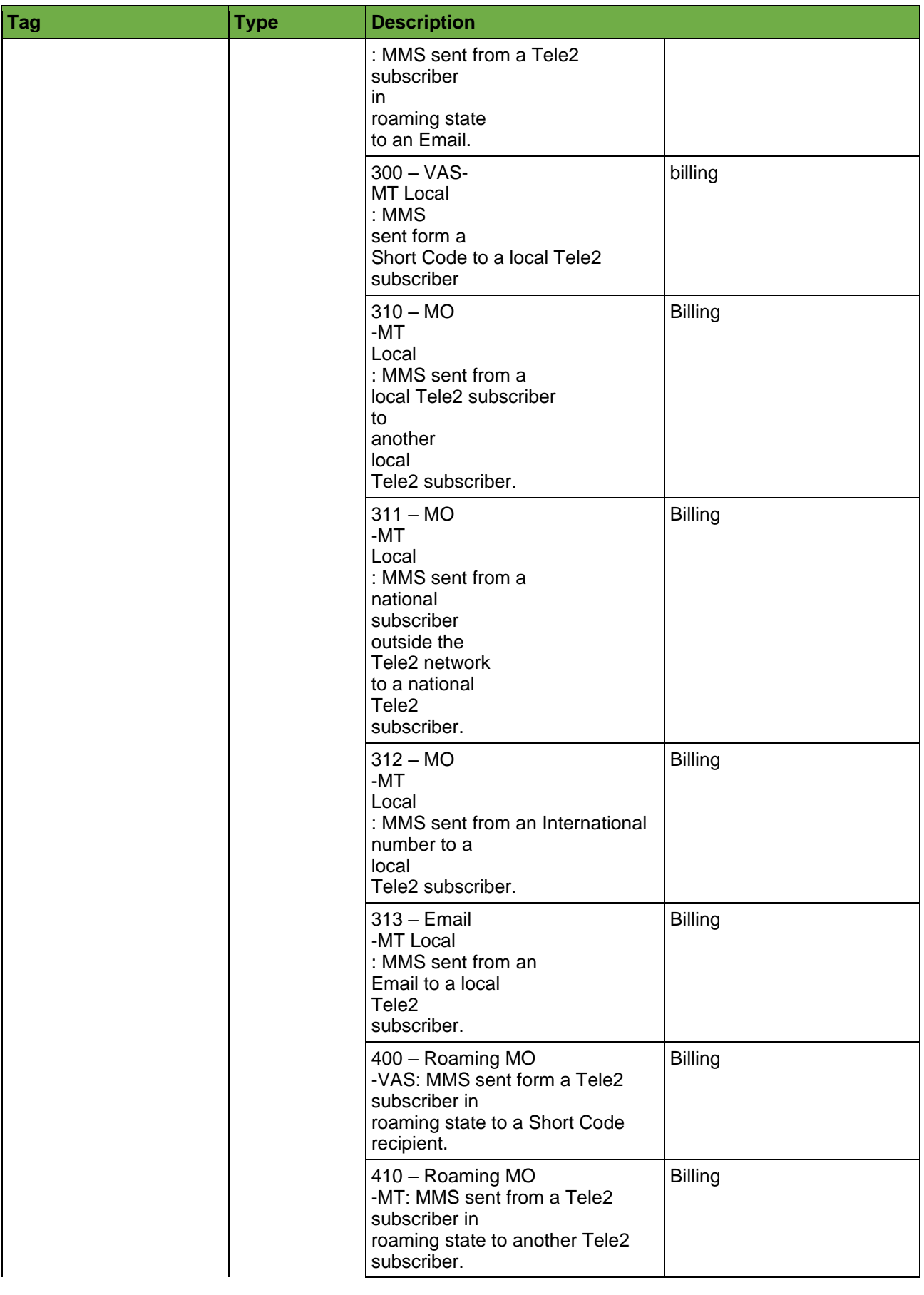

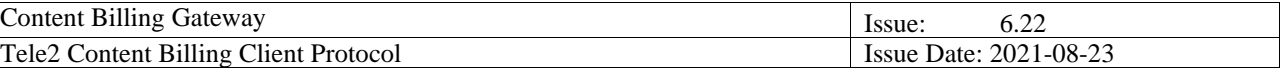

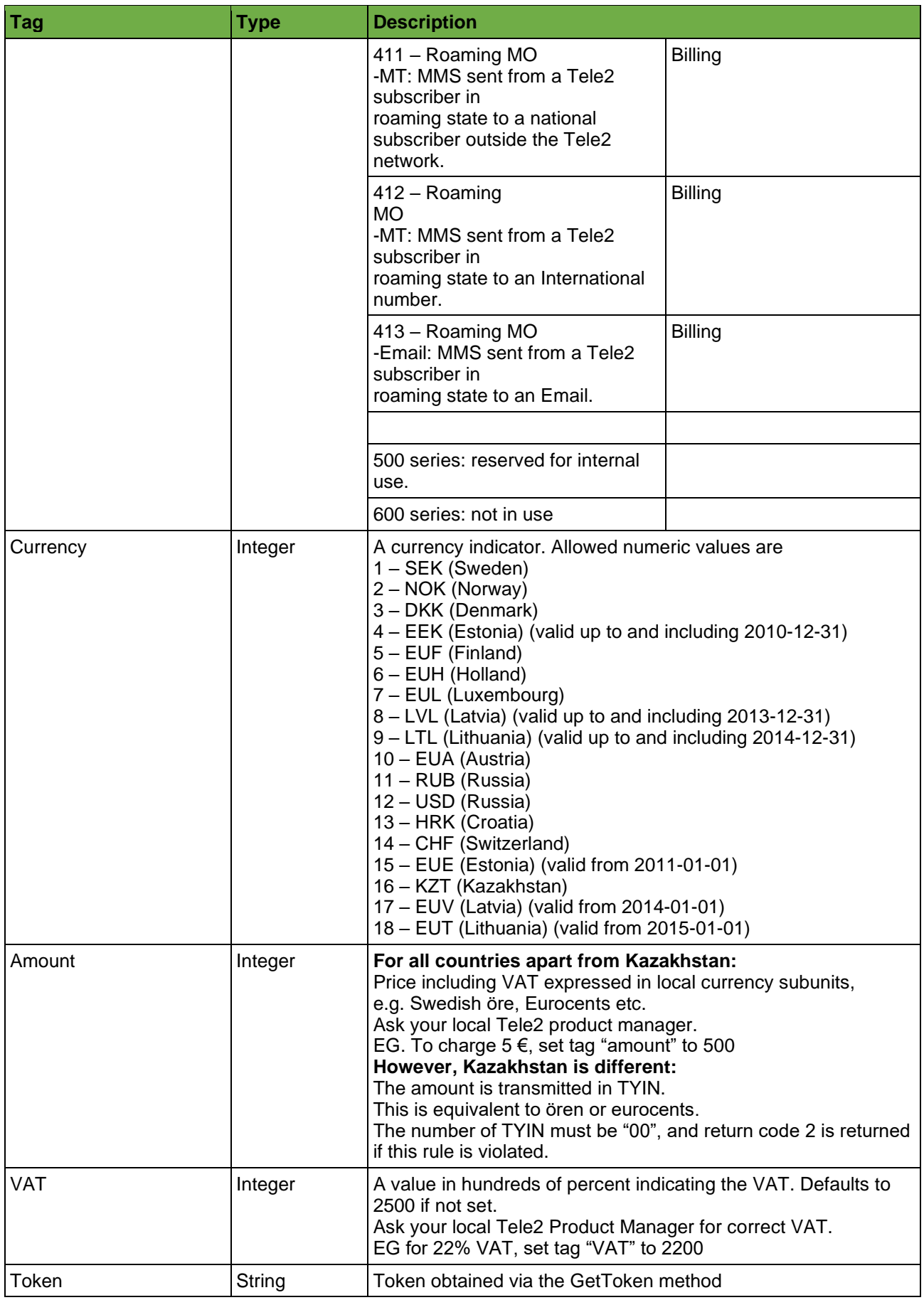

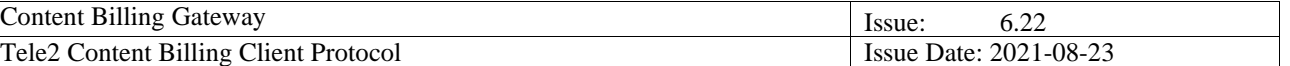

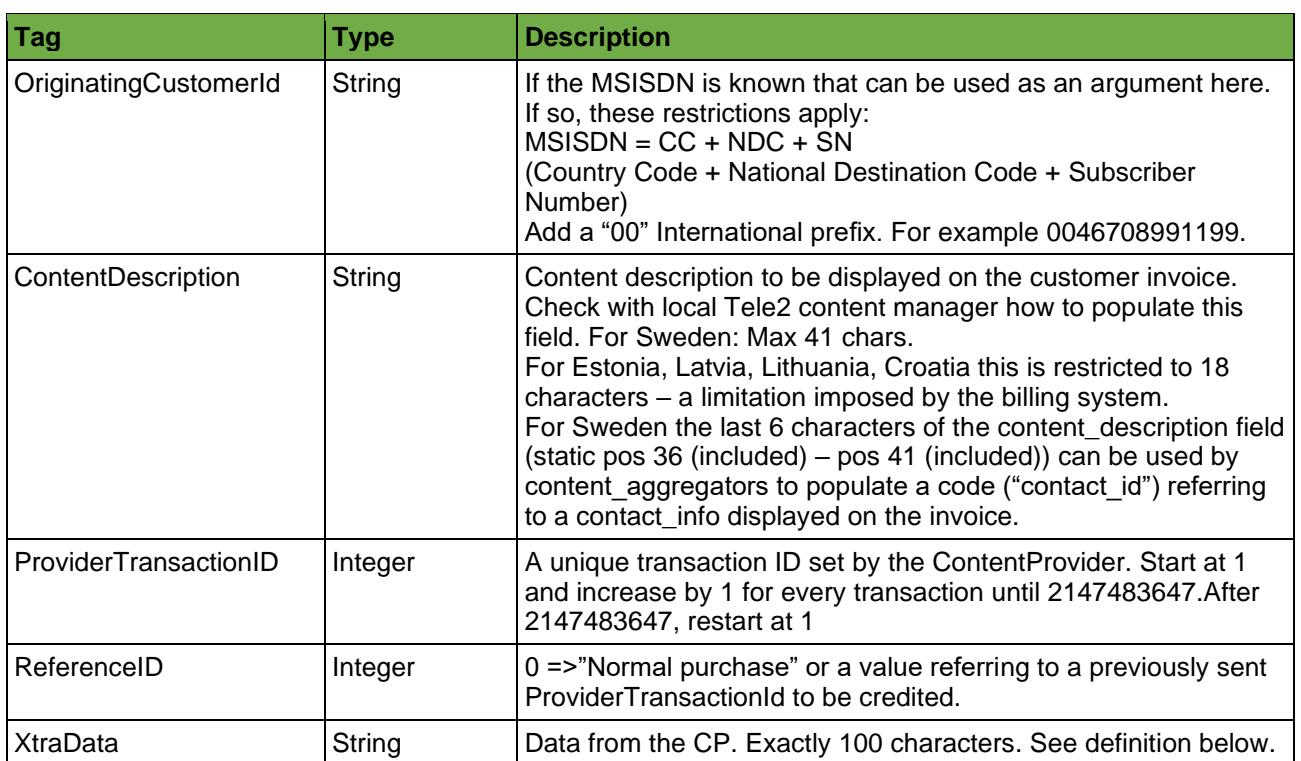

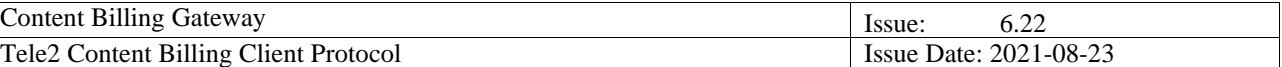

### *3.2.5.2. Response Fields*

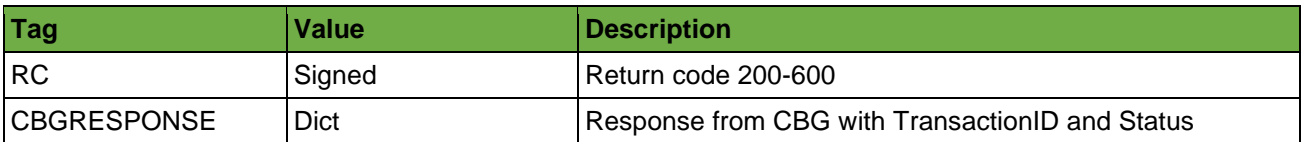

#### *Note 1:*

The ordering of the key-value pairs in the response message is not pre-defined. A Content Provider **can not** assume that the XML tag with key = "RC" will be printed before the tag with key = "CBGRESPONSE". This means that the Content Provider **must** parse the response message **both** with respect to the **tag/key** and its **value**.

#### *Note 2:*

The **only** key-value pairs allowed to implement **automated functionality** on are the ones **documented here** in this paragraph. **Any other** possible key-value pair that is sent inside the response message may be used for logging purposes, but must be treated as **optional and informational only**.

#### **Instructions for interpreting the CBGRESPONSE fields:**

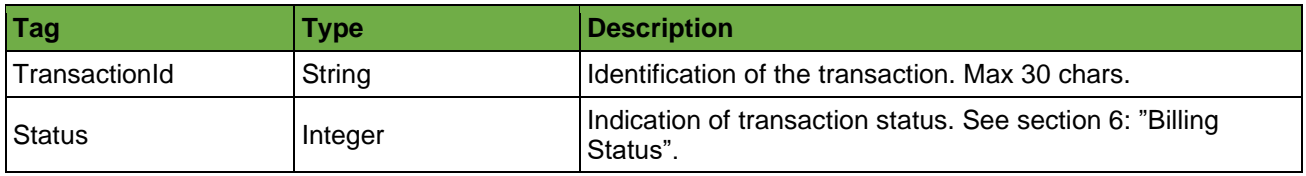

#### *Note:*

The key-value pairs inside the CBGRESPONSE dict has the same generic requirements as the key-value pairs in the overall response message. There is no guarantee that the TransactionId tag is printed before the status tag. Also, any other key/tag in this dict response and not defined here in this paragraph must be parsed and treated as optional and informational only (i.e. not used in automated processing but possibly for debugging and logging purposes only).

#### **Additional Instructions for interpreting the CBGRESPONSE fields (for the Customer Info Function):**

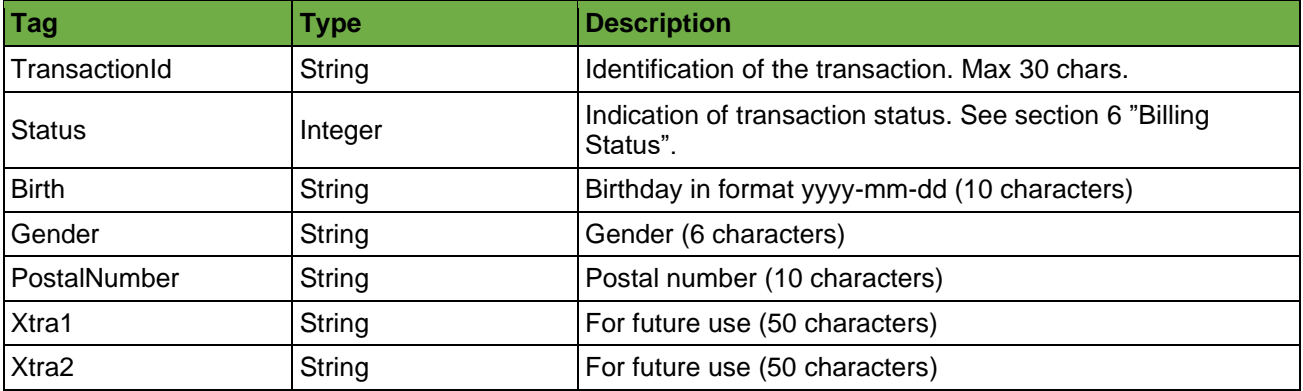

#### *Note:*

<span id="page-18-0"></span>The Customer Info Function is activated by the PRODUCT tag containing the String "INFO" at the start. Note that Content Type 100 shall be set, and that Status codes 88 & 89 have special meaning.

## *3.2.5.3. GetToken Request Parameters*

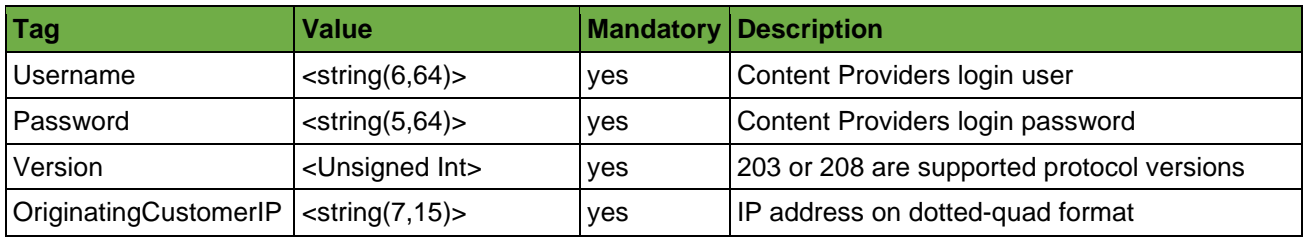

## *3.2.5.4. TranslateIP Request Parameters*

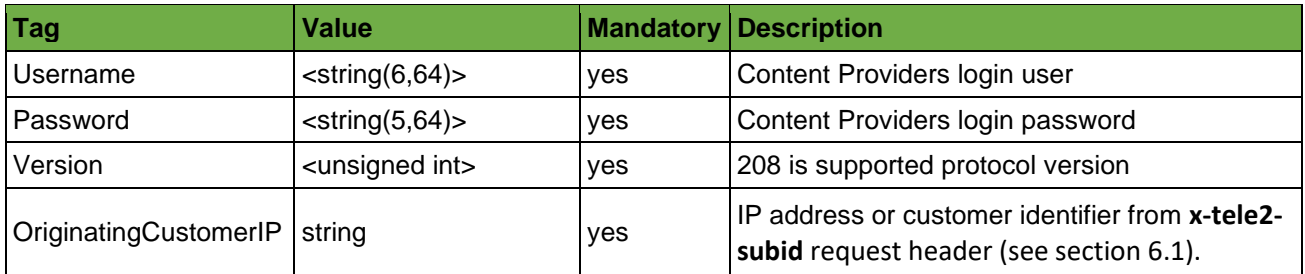

## *3.2.5.5. Get Phone Model Request Parameters*

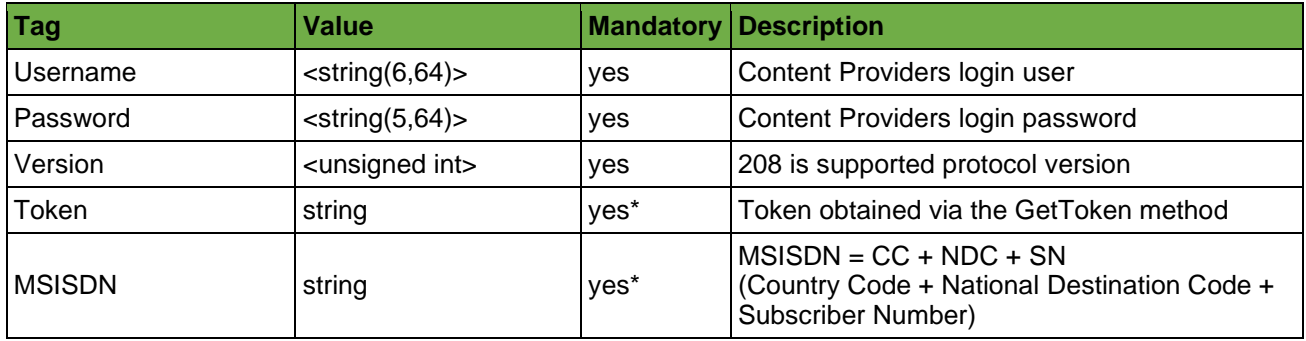

\* Either Token or OriginatingCustomerID is required, not both.

## *3.2.5.6. Get IMEI Request Parameters*

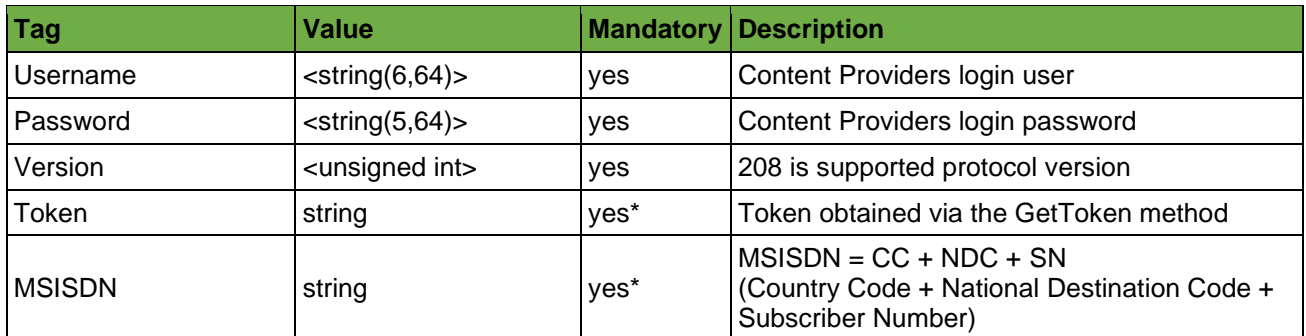

\* Either Token or OriginatingCustomerID is required, not both.

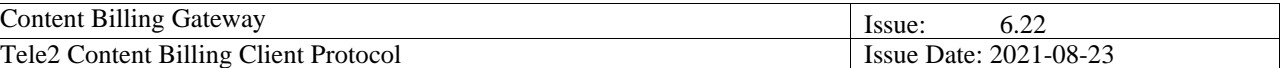

# *3.2.5.7. Get Location Request Parameters*

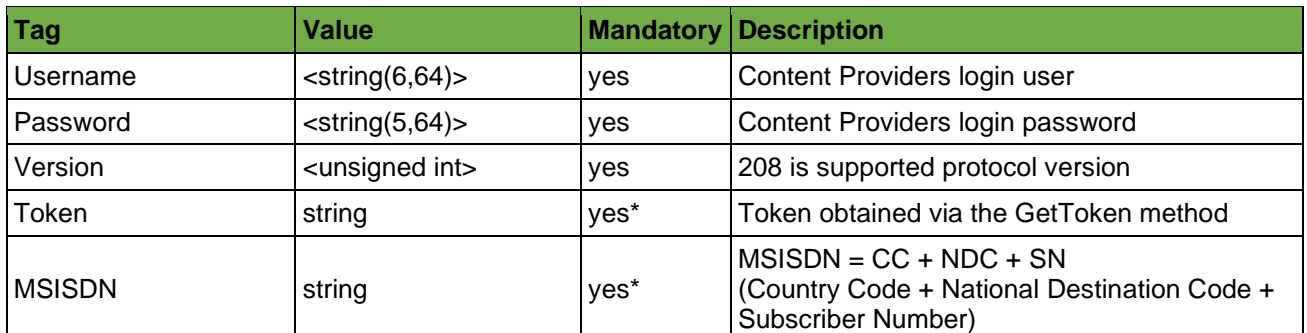

\* Either Token or OriginatingCustomerID is required, not both.

## *3.2.5.8. Error Message Fields*

<span id="page-20-0"></span>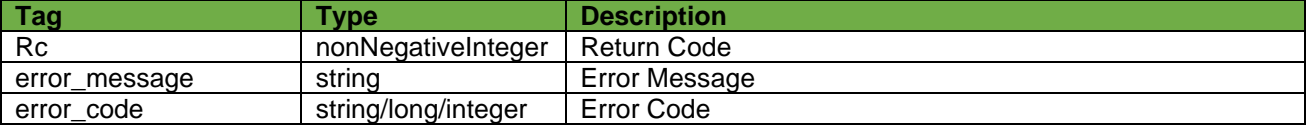

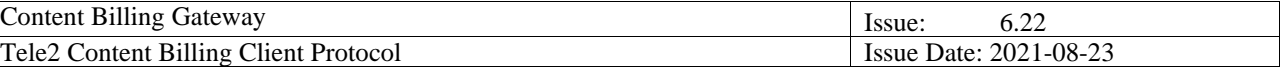

# <span id="page-21-0"></span>**4. XtraData Field**

### *4.1. Instructions for coding*

Users of CBG shall deliver 100 characters of data in this tag.

<span id="page-21-1"></span>Whilst we realize the difficulty of the task, we would nonetheless appreciate it if these 100 characters were populated using the documentation provided.

### *4.2. XtraData Field Version 01*

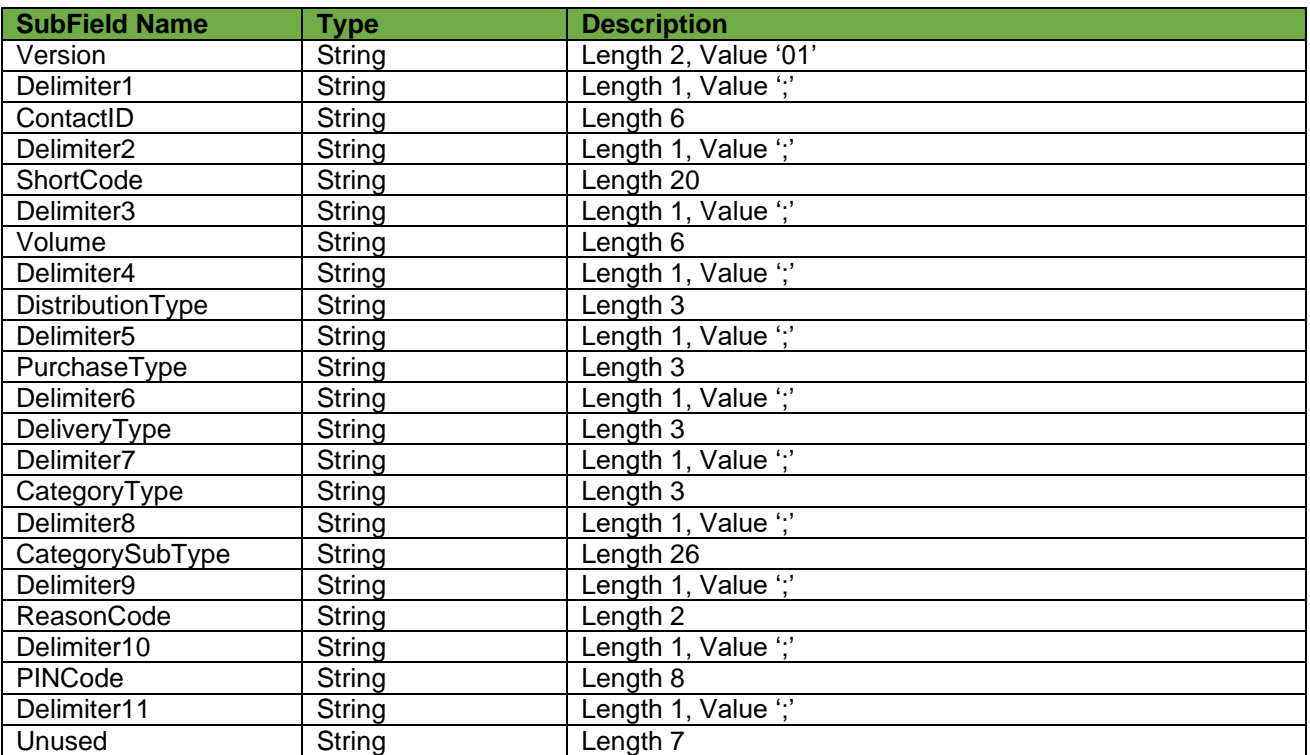

### <span id="page-21-2"></span>*4.3. XtraData Field Version 02*

For Tele2 internal use only (specifically MMS).

<span id="page-21-3"></span>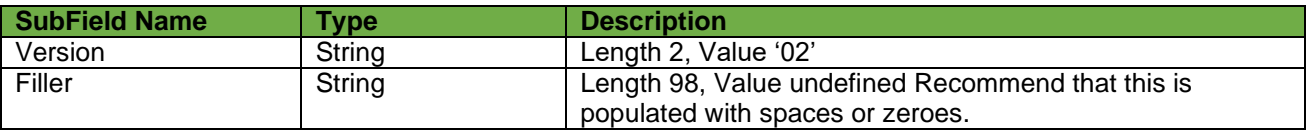

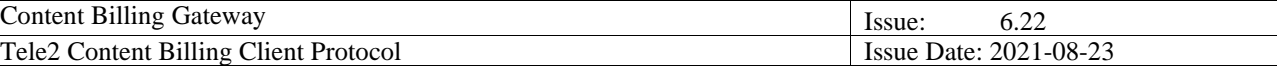

# <span id="page-22-0"></span>**5. New parameters in protocol 208**

### *5.1. ProviderTransactionID*

To increase the transaction security in the purchasing process, a new field ProviderTransactionId has been added in the protocol.

The Content Provider must set a unique ProviderTransactionId in every billing request. Start at value 1 and increase this incrementally by 1 up to 2147483647, after 2147483647, restart at 1.

When content provider receives a CBG reply, check ReturnCode for the parsing result and take action accordingly. If resending, set ProviderTransactionID as stated for the ReturnCode or for the CBG StatusCode in the reply.

If content provider does not receive a CBG reply, content provider can timeout the transaction after 10 sec. Then content provider can resend the transaction with the SAME ProviderTransactionID as the original.

I.e., in case the content provider does not receive a reply from the CBG, the transaction billing status is not known to the content provider, but the transaction can have been billed in the CBG. A resend (after transaction timeout period has expired (10 sec)) with the same ProviderTransactionID (duplicates are saved for at least 24 hours) can be done. If transaction was already processed, the resend will be rejected as a duplicate. Duplicates are checked per account (ContentProviderID). Recommendation is to wait at least 7 days before recycling a ProviderTransactionId to allow for delays in clean-up of the dup check.

#### Purpose:

The purpose of the ProviderTransactionID is to avoid double charging when the initial transaction failed due to technical problems or reply is lost and the content provider gets no reply on a request (ie status -32400 or it is timeouted at the content provider side). If billing status is unknown the transaction can be re-sent with the same ProviderTransactionId as the original request. If a duplicate ProviderTransactionID is received, CBG will reply status 44, 46 or possibly 999X (depending on the functionality in use), the X will represent the status of the original request with the same ProviderTransactionId. Take action according to the response of the original request.

OBS, if CBG status is received and status advices to increase, a new ProviderTransactionID must be used, otherwise the resending will be regarded as a duplicate.

#### Example:

- 1. Original request: ProviderTransactionId = 15 is sent and the content provider gets no reply from CBG (transaction is timed out at content provider side after 10 sec i.e. http error -32400).
- 2. The Content provider resends the request after timeout period expired (10 sec) with the SAME ProviderTransactionID = 15.
- 3. Possible answers:
	- a. Reply is status =  $9990$ ,  $==$  > original request with ProviderTransactionId = 15 was status 0. Purchase OK, customer was charged successfully and content should be delivered.
	- b. Reply is status =  $9999$ ,  $==$  > original request with ProviderTransactionId = 15 was status 9. Customer account balance is to low, reject.
	- c. Reply is status =  $44$ ,  $==$  > original request with ProviderTransactionId = 15 was already processed, but status functionality is not active and original status cannot be shown. Consider as Failed, reject.
	- d. Reply is status =  $46$ ,  $==$  > original request with ProviderTransactionId = 15 was already processed, status functionality is active but could not find original status. Consider as Failed, reject.
	- e. No reply, transaction is timed out again at content provider (i.e. http error -32400),  $==$ resend again after timeout period expired (10 sec) with the SAME ProviderTransactionId  $=$ 15. Consider as Failed, resend max 3 times. Wait 10 sec between.

Recommended testing:

- 1. Send a request with a ProviderTransactionId, wait for the reply.
- 2. Resend request with the same ProviderTransactionId and check that the reply is 44, 46 or 999X.

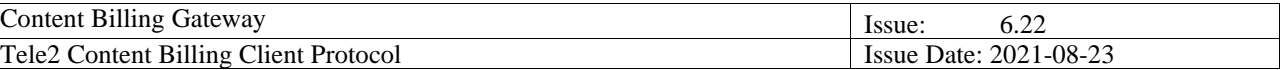

<span id="page-23-0"></span>If you receive 999X, then check that X matches the reply status of the original request.

## *5.2 Billing status check with ProviderTransactionID*

For cases when billing status needs to be checked of a previously sent transaction without re-trying charging, send content\_type = 81 and the SAME ProviderTransactionID as previously sent transaction to be checked (for security reasons set amount =  $0$ ). CBG will reply status 44, 46, 87 or 999X (depending on the functionality in use), the X will represent the status of the original request with the same ProviderTransactionID.

This can be used for cases when no reply is received from CBG and the billing status is unknown or when customer has required charging approval and billing status is pending customer response.

## <span id="page-23-1"></span>*5.3 ReferenceID*

For normal charging, set ReferenceId =  $0$ .

For crediting a previously charged transaction, set ReferenceID to the value of a previously sent ProviderTransactionID to credit (same A-number, content\_type etc. should be used as in the previously charged transaction).

For a credited transaction a negative revenue share (based on the credited amount) is added to the content provider revenue share account.

Example:

- 1. Original charge request: Amount = 100, ProviderTransactionId = 15 AND ReferenceID = 0 is sent, the content provider gets reply Status =  $0 == >$  customer is charged.
- 2. To credit the charge above, Content\_provider sends a request with a new ProviderTransactionID = 16 (increased to a not previously used value) AND ReferenceID = 15 (referring to the charge transaction to credit) and Amount <= 100 (full or partial amount of original charge can be credited, only one credit transaction per original charge transaction is allowed), if content provider gets reply Status  $= 0 == >$  customer is credited.

Check with your content manager in what countries the credit function is active. Currently only available for Sweden, Estonia, Latvia, Lithuania, Croatia.

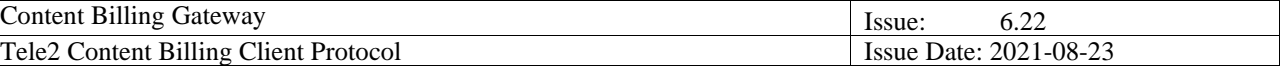

## <span id="page-24-1"></span><span id="page-24-0"></span>**6. Examples using SOAP 1.1 (incl. ProviderTransactionID and XtraData)**

### *6.1.1. Request*

```
<?xml version="1.0" encoding="UTF-8"?>
<SOAP-ENV:Envelope xmlns:SOAP-ENV="http://schemas.xmlsoap.org/soap/envelope/" xmlns:SOAP-
ENC="http://schemas.xmlsoap.org/soap/encoding/" xmlns:xsd="http://www.w3.org/1999/XMLSchema" 
xmlns:xsi="http://www.w3.org/1999/XMLSchema-instance" SOAP-
ENV:encodingStyle="http://schemas.xmlsoap.org/soap/encoding/">
   <SOAP-ENV:Body>
     <T2api:Call xmlns:T2api="urn:/T2api/Proto/Soap">
       <T2api:request>
         <T2api:url>CBG</T2api:url>
         <T2api:method>Purchase</T2api:method>
         <T2api:kwargs>
           <T2api:item>
             <T2api:key>Version</T2api:key>
             <T2api:valueUnsigned>208</T2api:valueUnsigned>
           </T2api:item>
           <T2api:item>
             <T2api:key>ContentType</T2api:key>
             <T2api:valueUnsigned>1</T2api:valueUnsigned>
           </T2api:item>
           <T2api:item>
             <T2api:key>Currency</T2api:key>
             <T2api:valueUnsigned>1</T2api:valueUnsigned>
           </T2api:item>
           <T2api:item>
             <T2api:key>Amount</T2api:key>
             <T2api:valueUnsigned>100</T2api:valueUnsigned>
           </T2api:item>
           <T2api:item>
             <T2api:key>VAT</T2api:key>
             <T2api:valueUnsigned>2500</T2api:valueUnsigned>
           </T2api:item>
           <T2api:item>
             <T2api:key>OriginatingCustomerId</T2api:key>
             <T2api:valueString>0046704123456</T2api:valueString>
           </T2api:item>
           <T2api:item>
             <T2api:key>username</T2api:key>
             <T2api:valueString>K010101</T2api:valueString>
           </T2api:item>
           <T2api:item>
             <T2api:key>password</T2api:key>
             <T2api:valueString>SecretPassword</T2api:valueString>
           </T2api:item>
           <T2api:item>
             <T2api:key>ContentDescription</T2api:key>
             <T2api:valueString>ProviderDefinedText</T2api:valueString>
           </T2api:item>
           <T2api:item>
             <T2api:key>ProviderTransactionId</T2api:key>
             <T2api:valueUnsigned>1234</T2api:valueUnsigned>
           </T2api:item>
           <T2api:item>
             <T2api:key>ReferenceID</T2api:key>
             <T2api:valueUnsigned>0</T2api:valueUnsigned>
           </T2api:item>
           <T2api:item>
             <T2api:key>XtraData</T2api:key>
             <T2api:valueString>Provider defined text</T2api:valueString>
           </T2api:item>
         </T2api:kwargs>
       </T2api:request>
     </T2api:Call>
   </SOAP-ENV:Body>
</SOAP-ENV:Envelope>
```
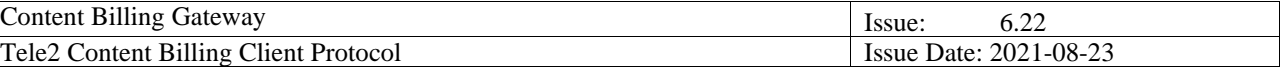

## *6.1.2. Response*

#### <span id="page-25-0"></span>**Example 1)**

```
<?xml version="1.0" encoding="UTF-8"?>
<SOAP-ENV:Envelope xmlns:SOAP-ENV="http://schemas.xmlsoap.org/soap/envelope/" xmlns:SOAP-
ENC="http://schemas.xmlsoap.org/soap/encoding/" xmlns:xsi="http://www.w3.org/1999/XMLSchema-instance" 
xmlns:xsd="http://www.w3.org/1999/XMLSchema" xmlns:T2api="urn:/T2api/Proto/Soap">
  <SOAP-ENV:Body>
     <T2api:Response>
       <T2api:rc>200</T2api:rc>
       <T2api:data>
         <T2api:item>
           <T2api:key>rc_message</T2api:key>
           <T2api:valueString>
           </T2api:valueString>
         </T2api:item>
         <T2api:item>
           <T2api:key>CBGRESPONSE</T2api:key>
           <T2api:valueDict>
             <T2api:item>
               <T2api:key>TransactionId</T2api:key>
               <T2api:valueString>123456789</T2api:valueString>
             </T2api:item>
             <T2api:item>
               <T2api:key>Status</T2api:key>
               <T2api:valueUnsigned>0</T2api:valueUnsigned>
             </T2api:item>
           </T2api:valueDict>
         </T2api:item>
         <T2api:item>
           <T2api:key>rc_string</T2api:key>
           <T2api:valueString>Success</T2api:valueString>
         </T2api:item>
       </T2api:data>
     </T2api:Response>
   </SOAP-ENV:Body>
</SOAP-ENV:Envelope>
```
#### **Example 2)**

```
<?xml version="1.0" encoding="UTF-8"?>
<SOAP-ENV:Envelope xmlns:SOAP-ENV="http://schemas.xmlsoap.org/soap/envelope/" xmlns:SOAP-
ENC="http://schemas.xmlsoap.org/soap/encoding/" xmlns:xsi="http://www.w3.org/1999/XMLSchema-instance" 
xmlns:xsd="http://www.w3.org/1999/XMLSchema" xmlns:T2api="urn:/T2api/Proto/Soap">
   <SOAP-ENV:Body>
     <T2api:Response>
       <T2api:rc>200</T2api:rc>
       <T2api:data>
         <T2api:item>
           <T2api:key>CBGRESPONSE</T2api:key>
           <T2api:valueDict>
            \timesT2ani\cdotitem\times <T2api:key>TransactionId</T2api:key>
               <T2api:valueString>123456789</T2api:valueString>
             </T2api:item>
             <T2api:item>
               <T2api:key>Status</T2api:key>
               <T2api:valueUnsigned>0</T2api:valueUnsigned>
             </T2api:item>
           </T2api:valueDict>
         </T2api:item>
       </T2api:data>
     </T2api:Response>
   </SOAP-ENV:Body>
</SOAP-ENV:Envelope>
```
#### **Example 3)**

<?xml version="1.0" encoding="UTF-8"?> <SOAP-ENV:Envelope xmlns:SOAP-ENV="http://schemas.xmlsoap.org/soap/envelope/" xmlns:SOAP-ENC="http://schemas.xmlsoap.org/soap/encoding/" xmlns:xsi="http://www.w3.org/1999/XMLSchema-instance"

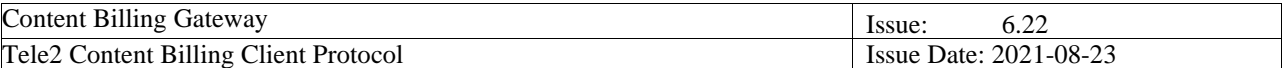

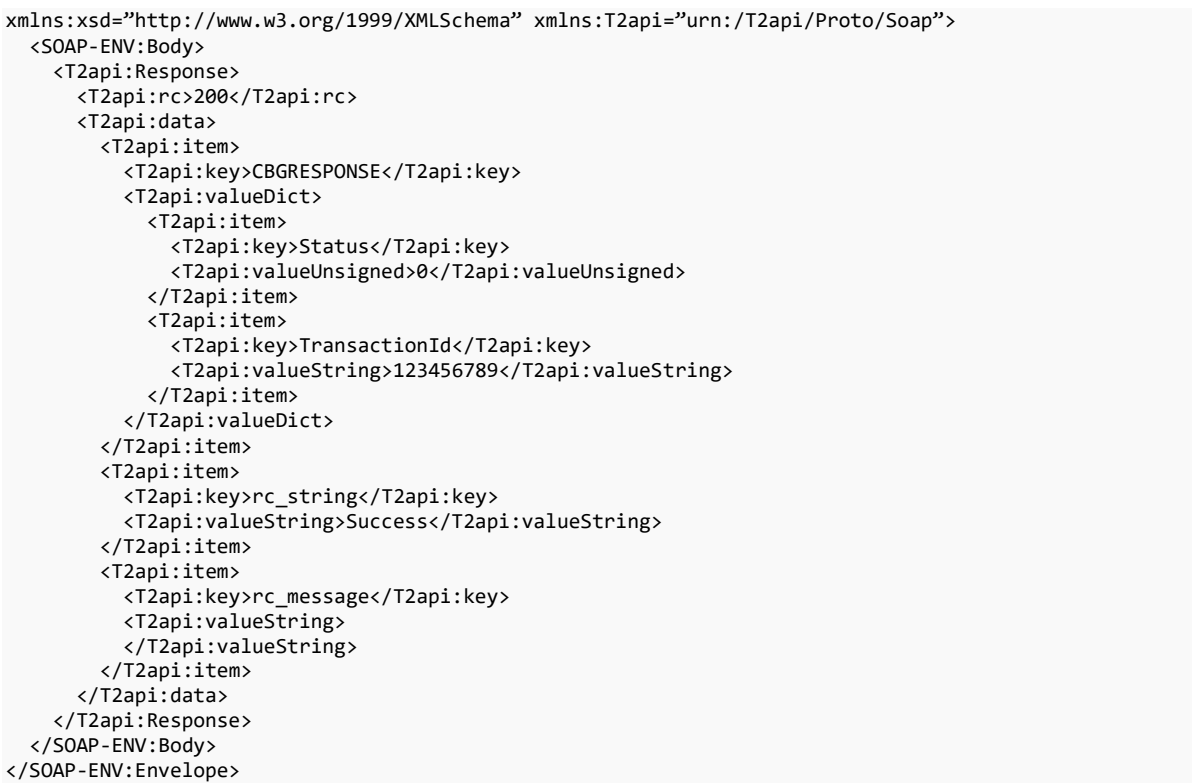

*Note:* These are examples. There is no guarantee that the items will be delivered in this order; all key/value pairs must be parsed properly. Any non-documented key/value pair must be treated as informational/optional data only (e.g. used for troubleshooting/logging purposes).

### <span id="page-26-0"></span>*6.1.3. GetToken XML : Request*

```
<?xml version="1.0" encoding="UTF-8"?>
<SOAP-ENV:Envelope xmlns:SOAP-ENV="http://schemas.xmlsoap.org/soap/envelope/" xmlns:SOAP-
ENC="http://schemas.xmlsoap.org/soap/encoding/" xmlns:xsd="http://www.w3.org/1999/XMLSchema"
xmlns:xsi="http://www.w3.org/1999/XMLSchema-instance" SOAP-
ENV:encodingStyle="http://schemas.xmlsoap.org/soap/encoding/">
   <SOAP-ENV:Body>
     <T2api:Call xmlns:T2api="urn:/T2api/Proto/Soap">
       <T2api:request>
         <T2api:url>CBG</T2api:url>
         <T2api:method>GetToken</T2api:method>
         <T2api:kwargs>
           <T2api:item>
             <T2api:key>Version</T2api:key>
             <T2api:valueUnsigned>208</T2api:valueUnsigned>
           </T2api:item>
           <T2api:item>
             <T2api:key>OriginatingCustomerIP</T2api:key>
             <T2api:valueString>127.1.5.200</T2api:valueString>
           </T2api:item>
           <T2api:item>
             <T2api:key>username</T2api:key>
             <T2api:valueString>K123456</T2api:valueString>
           </T2api:item>
           <T2api:item>
             <T2api:key>password</T2api:key>
             <T2api:valueString>XXXXXXX</T2api:valueString>
           </T2api:item>
         </T2api:kwargs>
       </T2api:request>
     </T2api:Call>
```
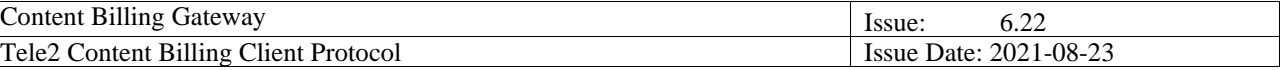

```
 </SOAP-ENV:Body>
</SOAP-ENV:Envelope>
```
### *6.1.4. GetToken XML : (Normal, rc 200) Response*

```
<?xml version="1.0" encoding="UTF-8"?>
<soap-env:envelope xmlns:soap-enc="http://schemas.xmlsoap.org/soap/encoding/" xmlns:soap-
env="http://schemas.xmlsoap.org/soap/envelope/" xmlns:t2api="urn:/T2api/Proto/Soap"
xmlns:xsd="http://www.w3.org/1999/XMLSchema" xmlns:xsi="http://www.w3.org/1999/XMLSchema-instance">
   <soap-env:body>
     <t2api:response>
       <t2api:rc>200</t2api:rc>
       <t2api:data>
         <t2api:item>
           <t2api:key>TOKEN</t2api:key>
<t2api:valuestring>UkIv0jElh3KO1SX8bKK2MaJLqOT8O89Ay3Msnb+ykTPVR/eT0xRybEKyZpTSCJfh7iq9maSKeBxqTcbkrbHXbKYA5u
s8fX7N5Zd7L/jdU6E+ymiwGGpEaaOkEw8WXvqr1l8J9zwvIHs9DoAAgyNIIFP+F7WO4CGEcitV09kl1oKe3B2nt71DIA==</t2api:valuest
ring>
         </t2api:item>
       </t2api:data>
     </t2api:response>
   </soap-env:body>
</soap-env:envelope>
```
*Note:* This is an example. There is no guarantee that the items will be delivered in this order; all key/value pairs must be parsed properly. Any non-documented key/value pair must be treated as informational/optional data only (e.g. used for troubleshooting/logging purposes).

## <span id="page-27-1"></span>*6.1.5. GetToken XML : (rc 452) Response*

```
<?xml version="1.0" encoding="UTF-8"?>
<soap-env:envelope xmlns:soap-enc="http://schemas.xmlsoap.org/soap/encoding/" xmlns:soap-
env="http://schemas.xmlsoap.org/soap/envelope/" xmlns:t2api="urn:/T2api/Proto/Soap'
xmlns:xsd="http://www.w3.org/1999/XMLSchema" xmlns:xsi="http://www.w3.org/1999/XMLSchema-instance">
   <soap-env:body>
     <t2api:response>
       <t2api:rc>452</t2api:rc>
       <t2api:data>
         <t2api:item>
           <t2api:key>error_code</t2api:key>
           <t2api:valuestring>ObjectNotFound</t2api:valuestring>
         </t2api:item>
         <t2api:item>
           <t2api:key>error_message</t2api:key>
           <t2api:valuestring>Object not found</t2api:valuestring>
         </t2api:item>
       </t2api:data>
     </t2api:response>
   </soap-env:body>
</soap-env:envelope>
```
### <span id="page-27-2"></span>*6.1.6. Get Phone Model : Request*

```
<?xml version="1.0" encoding="UTF-8"?>
<SOAP-ENV:Envelope xmlns:SOAP-ENV="http://schemas.xmlsoap.org/soap/envelope/" xmlns:SOAP-
ENC="http://schemas.xmlsoap.org/soap/encoding/" xmlns:xsd="http://www.w3.org/1999/XMLSchema" 
xmlns:xsi="http://www.w3.org/1999/XMLSchema-instance" SOAP-
ENV:encodingStyle="http://schemas.xmlsoap.org/soap/encoding/">
   <SOAP-ENV:Body>
     <T2api:Call xmlns:T2api="urn:/T2api/Proto/Soap">
       <T2api:request>
         <T2api:url>CBG</T2api:url>
         <T2api:method>GetPhoneModel</T2api:method>
         <T2api:kwargs>
          <T2api:item>
```
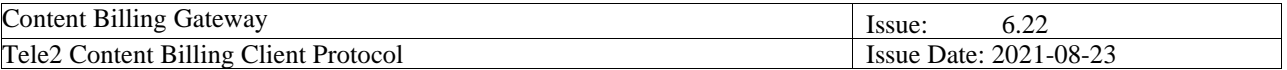

```
 <T2api:key>Version</T2api:key>
             <T2api:valueUnsigned>208</T2api:valueUnsigned>
           </T2api:item>
           <T2api:item>
             <T2api:key>MSISDN</T2api:key>
             <T2api:valueString>0046704123456</T2api:valueString>
           </T2api:item>
           <T2api:item>
             <T2api:key>username</T2api:key>
             <T2api:valueString>K123456</T2api:valueString>
           </T2api:item>
           <T2api:item>
             <T2api:key>password</T2api:key>
             <T2api:valueString>VerySecretPassword</T2api:valueString>
           </T2api:item>
         </T2api:kwargs>
       </T2api:request>
     </T2api:Call>
  </SOAP-ENV:Body>
</SOAP-ENV:Envelope>
```
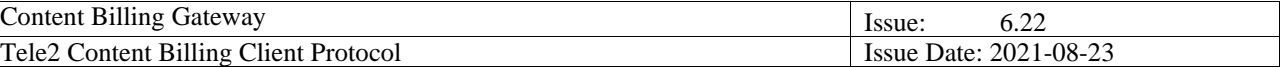

### <span id="page-29-0"></span>*6.1.7. Return Codes*

Return codes are set in the CBG webinterface and indicate if parsing of message was successful (200 = successful parsing), if so also the CBGRESPONSE part in the reply will be populated with CBG Status code (billing status) and CBG TransactionID (Tele2 billing TransactionID), see chapter 6.

When content provider receives a CBG reply, check ReturnCode for the parsing result and take action accordingly. If resending, set ProviderTransactionID as stated for the ReturnCode or for the CBG StatusCode in the reply.

If content provider does not receive a CBG reply, content provider can timeout the transaction after 10 sec. Then content provider can resend the transaction with the SAME ProviderTransactionID as the original.

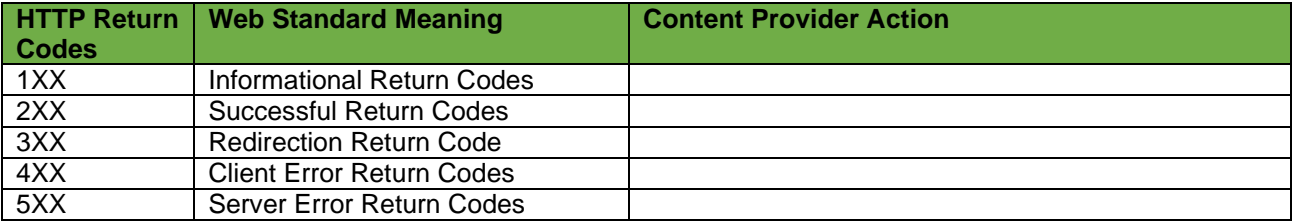

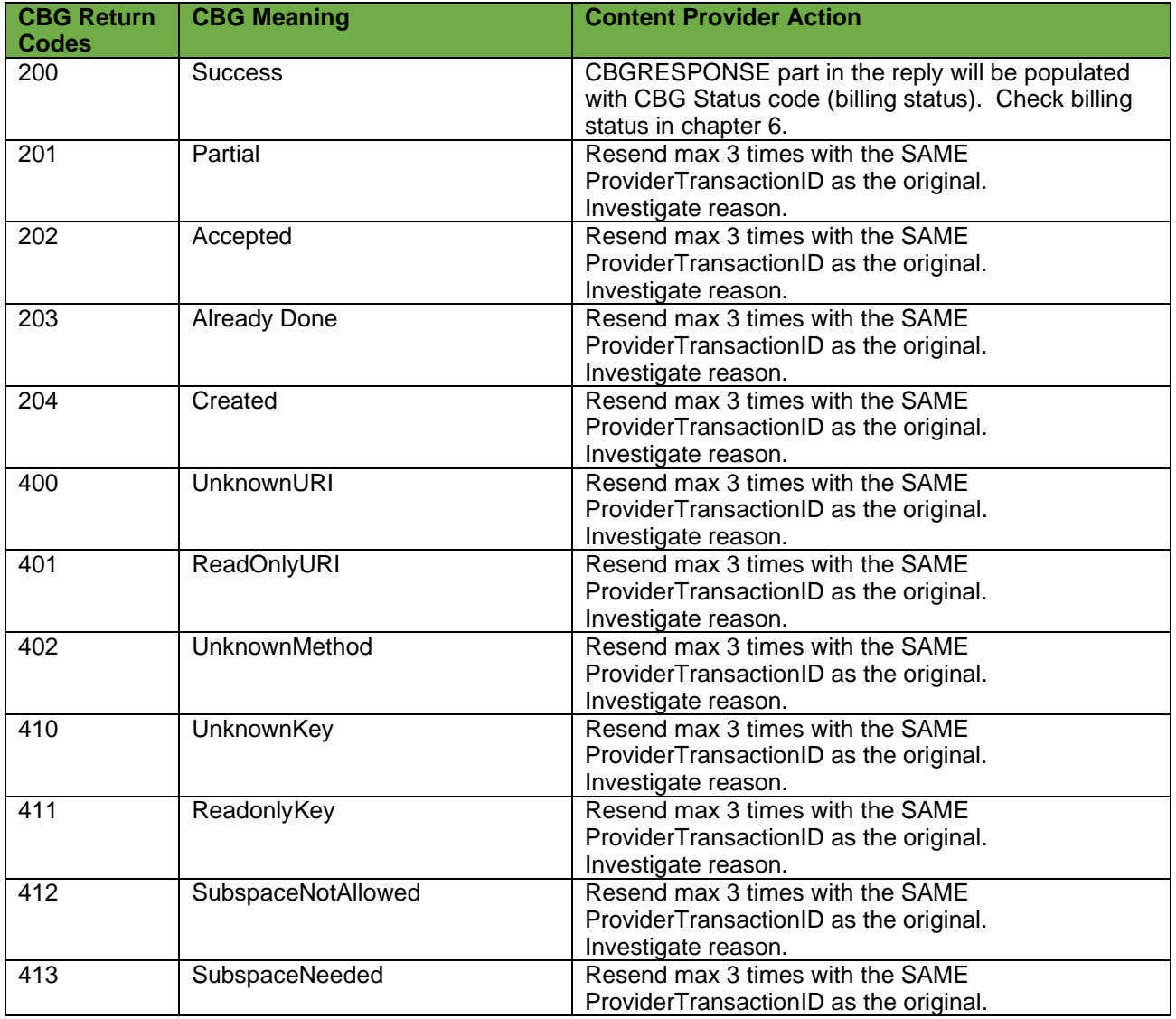

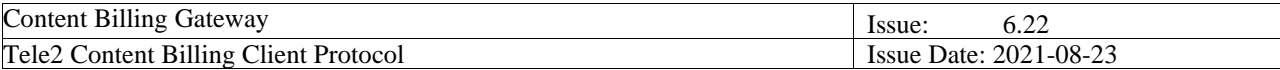

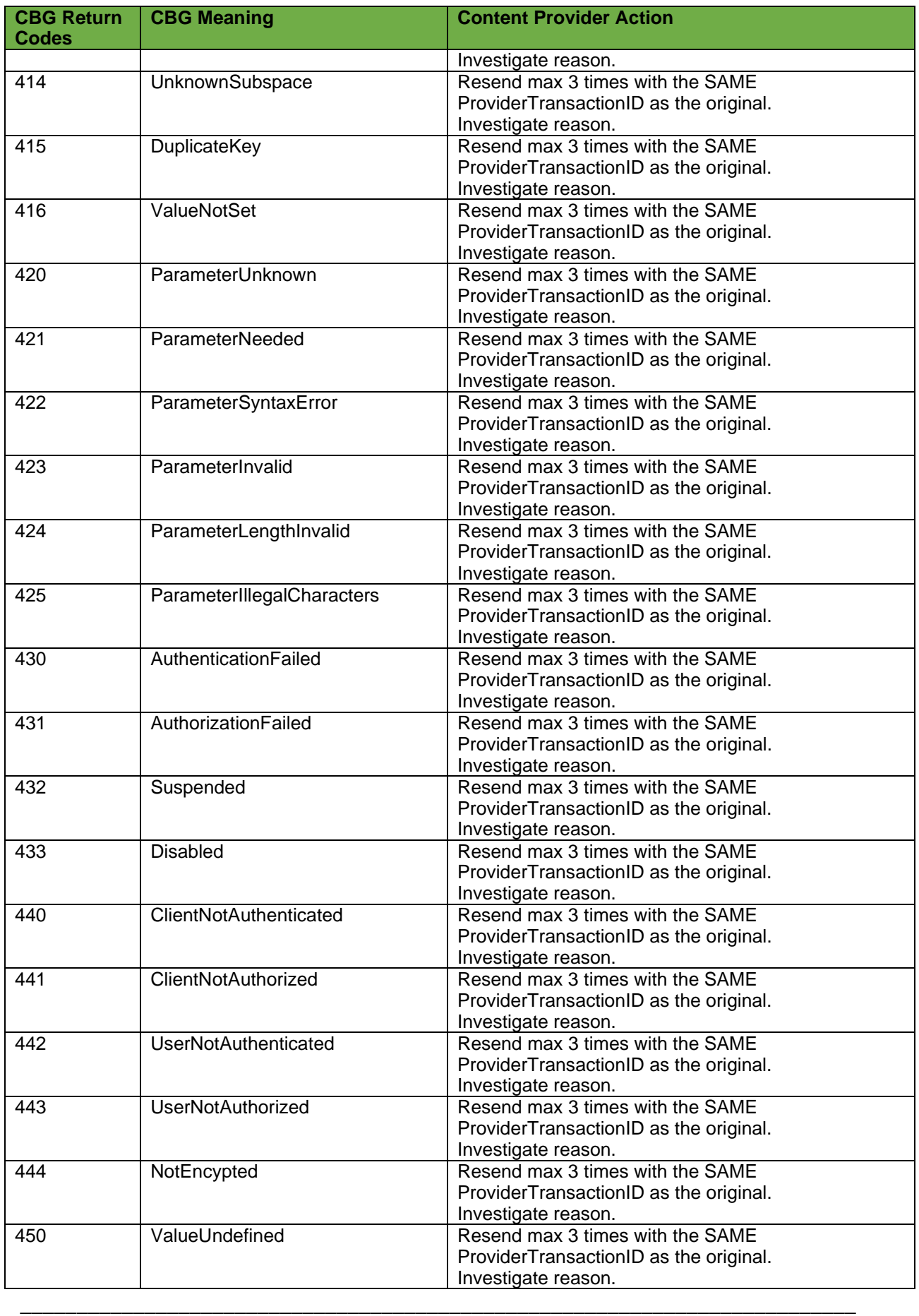

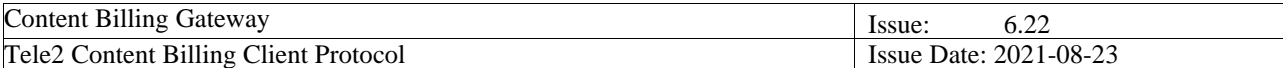

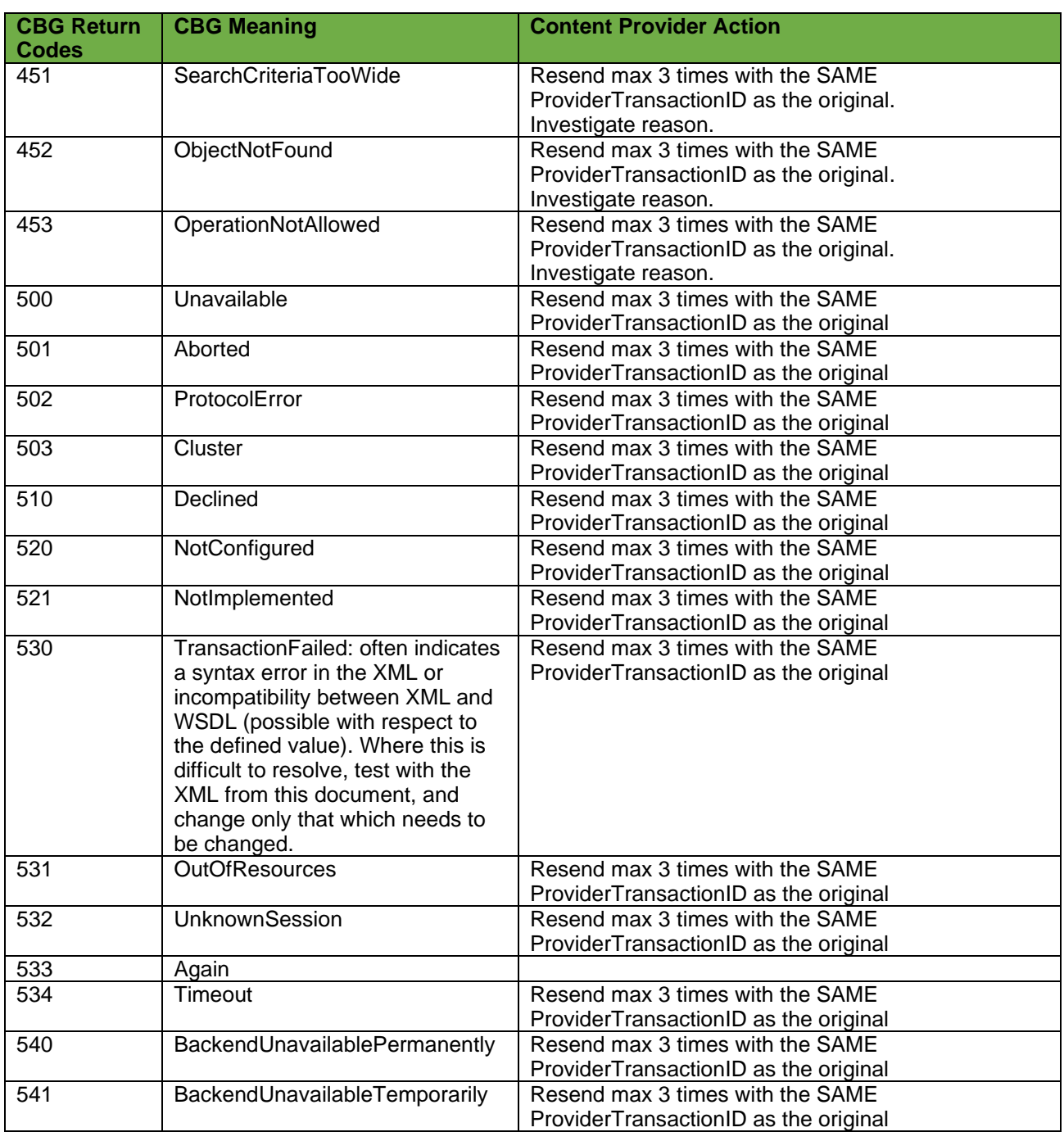

## <span id="page-31-0"></span>*6.1.8. Get Phone Model : (Normal, rc = 200) Response*

```
<?xml version="1.0" encoding="UTF-8"?>
<SOAP-ENV:Envelope xmlns:SOAP-ENV="http://schemas.xmlsoap.org/soap/envelope/" xmlns:SOAP-
ENC="http://schemas.xmlsoap.org/soap/encoding/" xmlns:xsi="http://www.w3.org/1999/XMLSchema-instance" 
xmlns:xsd="http://www.w3.org/1999/XMLSchema" xmlns:T2api="urn:/T2api/Proto/Soap">
  <SOAP-ENV:Body>
     <T2api:Response>
      <T2api:rc>200</T2api:rc>
       <T2api:data>
         <T2api:item>
          <T2api:key>PHONEMODEL</T2api:key>
           <T2api:valueString>SonyEricsson S500i/SonyEricsson S500c</T2api:valueString>
```
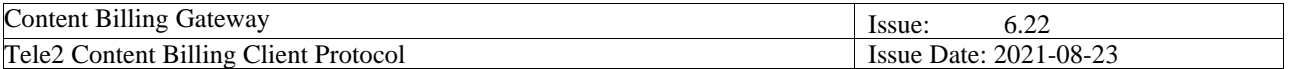

```
 </T2api:item>
         <T2api:item>
           <T2api:key>rc_message</T2api:key>
           <T2api:valueString>
           </T2api:valueString>
         </T2api:item>
         <T2api:item>
           <T2api:key>rc_string</T2api:key>
           <T2api:valueString>Success</T2api:valueString>
         </T2api:item>
       </T2api:data>
     </T2api:Response>
   </SOAP-ENV:Body>
</SOAP-ENV:Envelope>
```
<span id="page-32-0"></span>*Note:* This is an example. There is no guarantee that the items will be delivered in this order; all key/value pairs must be parsed properly. Any non-documented key/value pair must be treated as informational/optional data only (e.g. used for troubleshooting/logging purposes).

### *6.1.9. Get Phone Model : (rc = 452) : Response*

```
<?xml version="1.0" encoding="UTF-8"?>
<SOAP-ENV:Envelope xmlns:SOAP-ENV="http://schemas.xmlsoap.org/soap/envelope/" xmlns:SOAP-
ENC="http://schemas.xmlsoap.org/soap/encoding/" xmlns:xsi="http://www.w3.org/1999/XMLSchema-instance" 
xmlns:xsd="http://www.w3.org/1999/XMLSchema" xmlns:T2api="urn:/T2api/Proto/Soap">
  <SOAP-ENV:Body>
     <T2api:Response>
       <T2api:rc>452</T2api:rc>
       <T2api:data>
         <T2api:item>
           <T2api:key>rc_string</T2api:key>
           <T2api:valueString>ObjectNotFound</T2api:valueString>
         </T2api:item>
         <T2api:item>
           <T2api:key>rc_message</T2api:key>
           <T2api:valueString>Subscriber not found</T2api:valueString>
         </T2api:item>
         <T2api:item>
           <T2api:key>error_message</T2api:key>
           <T2api:valueString>Subscriber not found</T2api:valueString>
         </T2api:item>
         <T2api:item>
           <T2api:key>error_code</T2api:key>
           <T2api:valueString>ObjectNotFound</T2api:valueString>
         </T2api:item>
       </T2api:data>
     </T2api:Response>
   </SOAP-ENV:Body>
</SOAP-ENV:Envelope>
```
<span id="page-32-1"></span>*Note:* This is an example. There is no guarantee that the items will be delivered in this order; all key/value pairs must be parsed properly. Any non-documented key/value pair must be treated as informational/optional data only (e.g. used for troubleshooting/logging purposes).

## *6.1.10. Get IMEI : Request*

```
<?xml version="1.0" encoding="UTF-8"?>
<SOAP-ENV:Envelope xmlns:SOAP-ENV="http://schemas.xmlsoap.org/soap/envelope/" xmlns:SOAP-
ENC="http://schemas.xmlsoap.org/soap/encoding/" xmlns:xsd="http://www.w3.org/1999/XMLSchema" 
xmlns:xsi="http://www.w3.org/1999/XMLSchema-instance" SOAP-
ENV:encodingStyle="http://schemas.xmlsoap.org/soap/encoding/">
   <SOAP-ENV:Body>
     <T2api:Call xmlns:T2api="urn:/T2api/Proto/Soap">
       <T2api:request>
         <T2api:url>CBG</T2api:url>
         <T2api:method>GetIMEI</T2api:method>
         <T2api:kwargs>
```
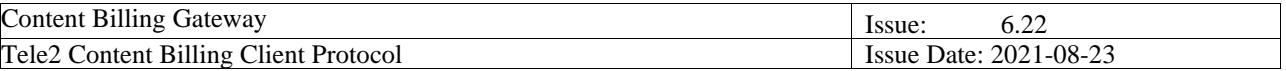

```
 <T2api:item>
             <T2api:key>Version</T2api:key>
             <T2api:valueUnsigned>208</T2api:valueUnsigned>
           </T2api:item>
           <T2api:item>
             <T2api:key>MSISDN</T2api:key>
             <T2api:valueString>0046704123456</T2api:valueString>
           </T2api:item>
           <T2api:item>
             <T2api:key>username</T2api:key>
             <T2api:valueString>K123456</T2api:valueString>
           </T2api:item>
           <T2api:item>
             <T2api:key>password</T2api:key>
             <T2api:valueString>NEVERshowthispassEVER</T2api:valueString>
           </T2api:item>
         </T2api:kwargs>
       </T2api:request>
     </T2api:Call>
   </SOAP-ENV:Body>
</SOAP-ENV:Envelope>
```
### <span id="page-33-0"></span>*6.1.11. Get IMEl : (Normal, rc = 200) Response*

```
<?xml version="1.0" encoding="UTF-8"?>
<SOAP-ENV:Envelope xmlns:SOAP-ENV="http://schemas.xmlsoap.org/soap/envelope/" xmlns:SOAP-
ENC="http://schemas.xmlsoap.org/soap/encoding/" xmlns:xsi="http://www.w3.org/1999/XMLSchema-instance" 
xmlns:xsd="http://www.w3.org/1999/XMLSchema" xmlns:T2api="urn:/T2api/Proto/Soap">
  <SOAP-ENV:Body>
     <T2api:Response>
       <T2api:rc>200</T2api:rc>
       <T2api:data>
         <T2api:item>
           <T2api:key>IMEI</T2api:key>
           <T2api:valueString>354059020628620F</T2api:valueString>
         </T2api:item>
         <T2api:item>
           <T2api:key>rc_message</T2api:key>
           <T2api:valueString>
           </T2api:valueString>
         </T2api:item>
         <T2api:item>
           <T2api:key>rc_string</T2api:key>
           <T2api:valueString>Success</T2api:valueString>
         </T2api:item>
       </T2api:data>
     </T2api:Response>
   </SOAP-ENV:Body>
</SOAP-ENV:Envelope>
```
<span id="page-33-1"></span>*Note:* This is an example. There is no guarantee that the items will be delivered in this order; all key/value pairs must be parsed properly. Any non-documented key/value pair must be treated as informational/optional data only (e.g. used for troubleshooting/logging purposes).

## *6.1.12. Get IMEl : (rc = 452) Response*

```
<?xml version="1.0" encoding="UTF-8"?>
<SOAP-ENV:Envelope xmlns:SOAP-ENV="http://schemas.xmlsoap.org/soap/envelope/" xmlns:SOAP-
ENC="http://schemas.xmlsoap.org/soap/encoding/" xmlns:xsi="http://www.w3.org/1999/XMLSchema-instance" 
xmlns:xsd="http://www.w3.org/1999/XMLSchema" xmlns:T2api="urn:/T2api/Proto/Soap">
   <SOAP-ENV:Body>
     <T2api:Response>
       <T2api:rc>452</T2api:rc>
       <T2api:data>
         <T2api:item>
           <T2api:key>rc_string</T2api:key>
           <T2api:valueString>ObjectNotFound</T2api:valueString>
        </T2api:item>
```
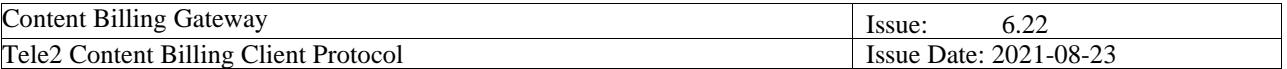

```
 <T2api:item>
           <T2api:key>rc_message</T2api:key>
           <T2api:valueString>Subscriber not found</T2api:valueString>
         </T2api:item>
         <T2api:item>
           <T2api:key>error_message</T2api:key>
           <T2api:valueString>Subscriber not found</T2api:valueString>
         </T2api:item>
         <T2api:item>
           <T2api:key>error_code</T2api:key>
           <T2api:valueString>ObjectNotFound</T2api:valueString>
         </T2api:item>
       </T2api:data>
     </T2api:Response>
   </SOAP-ENV:Body>
</SOAP-ENV:Envelope>
```
*Note:* This is an example. There is no guarantee that the items will be delivered in this order; all key/value pairs must be parsed properly. Any non-documented key/value pair must be treated as informational/optional data only (e.g. used for troubleshooting/logging purposes).

### <span id="page-34-0"></span>*6.1.13. Translate IP XML : Request*

```
<?xml version="1.0" encoding="UTF-8"?>
<SOAP-ENV:Envelope xmlns:SOAP-ENV="http://schemas.xmlsoap.org/soap/envelope/" xmlns:SOAP-
ENC="http://schemas.xmlsoap.org/soap/encoding/" xmlns:xsd="http://www.w3.org/1999/XMLSchema"
xmlns:xsi="http://www.w3.org/1999/XMLSchema-instance" SOAP-
ENV:encodingStyle="http://schemas.xmlsoap.org/soap/encoding/">
  <SOAP-ENV:Body>
     <T2api:Call xmlns:T2api="urn:/T2api/Proto/Soap">
       <T2api:request>
         <T2api:url>CBG</T2api:url>
         <T2api:method>TranslateIP</T2api:method>
         <T2api:kwargs>
           <T2api:item>
             <T2api:key>Version</T2api:key>
             <T2api:valueUnsigned>208</T2api:valueUnsigned>
          \ell/T2ani\cdotitem\cdot <T2api:item>
             <T2api:key>OriginatingCustomerIP</T2api:key>
             <T2api:valueString>123.45.67.87</T2api:valueString>
           </T2api:item>
           <T2api:item>
             <T2api:key>username</T2api:key>
             <T2api:valueString>K010101</T2api:valueString>
           </T2api:item>
           <T2api:item>
             <T2api:key>password</T2api:key>
             <T2api:valueString>SecretPassword</T2api:valueString>
           </T2api:item>
         </T2api:kwargs>
       </T2api:request>
     </T2api:Call>
   </SOAP-ENV:Body>
</SOAP-ENV:Envelope>
```
## <span id="page-34-1"></span>*6.1.14. Translate IP XML : (Normal, rc 200) Response*

```
<?xml version="1.0" encoding="UTF-8"?>
<SOAP-ENV:Envelope xmlns:SOAP-ENV="http://schemas.xmlsoap.org/soap/envelope/" xmlns:SOAP-
ENC="http://schemas.xmlsoap.org/soap/encoding/" xmlns:xsi="http://www.w3.org/1999/XMLSchema-instance" SOAP-
ENV:encodingStyle="http://schemas.xmlsoap.org/soap/encoding/">
  <SOAP-ENV:Body>
     <T2api:Response>
       <T2api:rc>200</T2api:rc>
      <T2api:data>
```
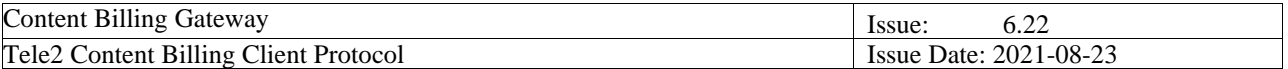

```
 <T2api:item>
            <T2api:key>OriginatingCustomerId</T2api:key>
            <T2api:valueString>00460704123456</T2api:valueString>
          </T2api:item>
       </T2api:data>
     </T2api:Response>
   </SOAP-ENV:Body>
</SOAP-ENV:Envelope>
```
Note: This is an example. There is no guarantee that the items will be delivered in this order; all key/value pairs must be parsed properly. Any non-documented key/value pair must be treated as informational/optional data only (e.g. used for troubleshooting/logging purposes).

## *6.1.15. Translate IP XML : (rc 452) Response*

```
<?xml version="1.0" encoding="UTF-8"?>
<SOAP-ENV:Envelope xmlns:SOAP-ENV="http://schemas.xmlsoap.org/soap/envelope/" xmlns:SOAP-
ENC="http://schemas.xmlsoap.org/soap/encoding/"
xmlns:xsi="http://www.w3.org/1999/XMLSchema-instance" xmlns:xsd="http://www.w3.org/1999/XMLSchema"
xmlns:T2api="urn:/T2api/Proto/Soap">
   <SOAP-ENV:Body>
     <T2api:Response>
       <T2api:rc>452</T2api:rc>
       <T2api:data>
         <T2api:item>
           <T2api:key>error_message</T2api:key>
           <T2api:valueString>ObjectNotFound</T2api:valueString>
         </T2api:item>
         <T2api:item>
           <T2api:key>error_code</T2api:key>
           <T2api:valueString>ObjectNotFound</T2api:valueString>
         </T2api:item>
       </T2api:data>
     </T2api:Response>
   </SOAP-ENV:Body>
</SOAP-ENV:Envelope>
```
### <span id="page-35-1"></span><span id="page-35-0"></span>*6.2. Error Scenarios*

#### **6.2.1. FAQ**

**Question:**

Do I need an application to connect to CBG?

#### **Answer:**

No, you cannot "connect" to CBG. You send a XML-request over SSL, (HTTPS) to the web service and receive a reply in XML over SSL.

#### **Question:**

I cannot find the URL to send the billing requests to in this specification.

#### **Answer:**

You will receive it together with your Content Provider ID (CPID) and Password by ordinary mail.

#### **Question:**

I receive error code 3 "Customer Does Not Exist". I am sure the user is a Comviq/Tele2 customer. **Answer:**

The correct format if the customer is "00 Country Code Mobile Phone number".

E.g. if the user has mobile number 0704000000 the correct format in the request is 0046704000000

#### **Question:**

I receive error code 3, "Customer Does Not Exist". I am *not* sure the user is a Comviq/Tele2 customer. **Answer:**

CBG is not intended to be used for identifying a customer's operator. Any request to CBG receiving a "Customer does not exist"-reply should be followed by an immediate deletion of the A-number from any

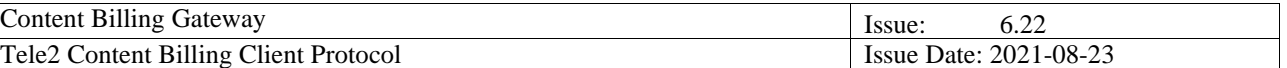

existing customer database. The reason for this is the possible risk of charging new Tele2 customers with Anumbers previously owned by users requesting the content. This risk is only likely to happen for subscription services.

#### **Question:**

I cannot access the CBG URL with my web browser. Why is that?

#### **Answer:**

You have to use XML and not HMTL which means that a web browser will not suffice. Also remember to use POST instead of GET.

#### **Question:**

I cannot access the web service and I'm sure that I'm using XML over SSL. I do use POST and not GET. **Answer:**

Please check User-ID and password.

#### **Question:**

I still cannot communicate with the CBG.

#### **Answer:**

Due to limited resources Tele2 can unfortunately not supply implementation support. Please read the manual thoroughly or consider hiring a consultant for the implementation.

#### **Question:**

Why do I receive status code 4 "Purchase within time restriction" when I try to charge multiple transactions of the same customer for the same purchase.

#### **Answer:**

You are not allowed to do that, for two reasons:

1. The Maximum limit is intended for each purchase and not for each transaction.

2. Tele2 wants to prevent accidental multiple transactions of customer by mistake.

CBG is not intended for billing of services that are priced above the set maximum amount.

#### **Question:**

Can I set up Concurrent connections against the Tele2 content billing gateway?

#### **Answer:**

The content provider may set up a maximum of 5 connections against the Tele2 content billing gateway. The main reason for this is that this is the only way to send more than a couple of transactions per second. The secondary reason is that some transactions might take up to several seconds to perform, and if the content provider only has one connection towards the gateway, all other transactions would stall during this period. How this technically is done is completely up to the content provider.

<span id="page-36-0"></span>The same session (cookie), can be used for all connections, or they can use different sessions for different connections, or provide the username password in all requests.

### **6.2.2. Troubleshooting**

This section is intended as assistance when troubleshooting issues relating to the CBG system. Whenever troubleshooting issues with the CBG and you have enlist the help of Tele2, please include as much information as possible in the initial contact. This will speed up the handling of your issue. Relevant information in almost all cases include:

- Date and time when the problem occurred
- Source IP of your system (please note that your system might be behind a NAT, we need the public IP of your system or the firewall providing NAT functionality!)
- CBG Account name
- Error messages from your application
- In the case of errors related to return-codes listed in Section 6, include the MSISDN(s) ot Tokens from the transactions that failed.

Blow is a basic flow-chart showing the order in which to investigate issues.

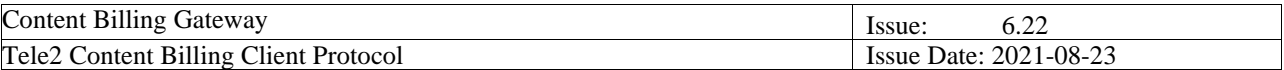

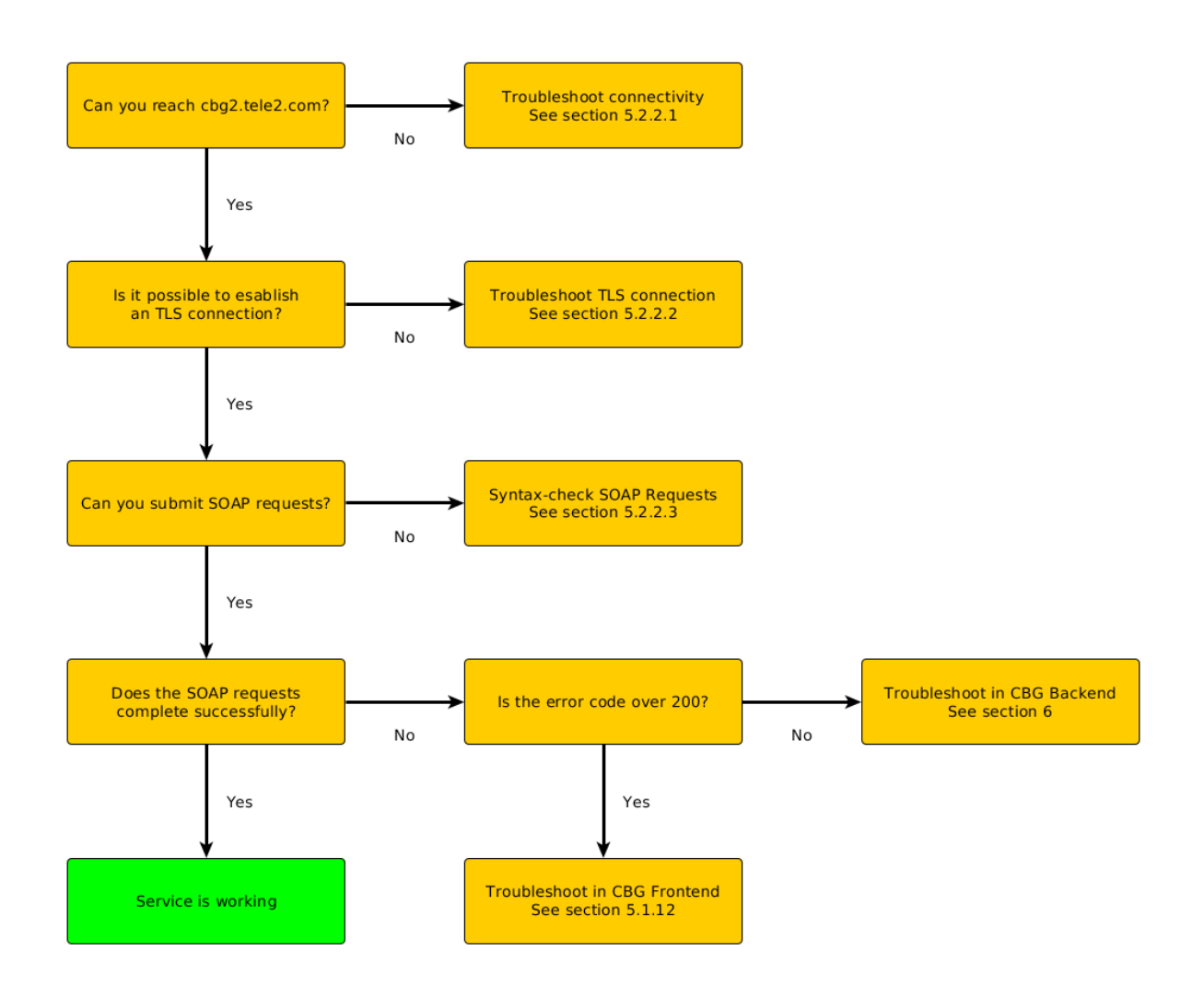

#### *5.2.2.1 Connectivity issues*

In order to verify connectivity to the CBG system, suitable tools include "traceroute" and "ping". Additional insight can be gained using "tcptraceroute", as it will verify connectivity using TCP on the actual port used by CBG (HTTPS/443).

#### **Example:**

fli@eastside:~\$ tcptraceroute cbg2.tele2.com 443 Selected device eth0, address 212.247.200.180, port 32993 for outgoing packets Tracing the path to cbg2.tele2.com (212.247.153.186) on TCP port 443 (https), 30 hops max 170 kst-pe-12.fasteth2-0.swip.net (212.247.200.161) 0.481 ms 0.457 ms 0.421 ms 2 kst5-core-1.gigabiteth0-7-0-4s14.tele2.net (130.244.39.134) 1.255 ms 0.947 ms 0.612 ms 3 kst5-spe-1.tengigabiteth3-4.tele2.net (130.244.206.118) 68.843 ms 177.448 ms 1.071 ms 4 kst5-spe-2.vlan99.tele2.net (130.244.205.186) 58.537 ms 174.665 ms 0.744 ms 170 cbg2.tele2.com (212.247.153.186) [open] 1.321 ms 1.008 ms 0.761 ms

This tells us that in this case the connectivity is working, as indicated by the "open" statement in the final hop.

If you do not have connectivity to the CBG system and the traceroute stops just short of cbg2.tele2.com, please submit a fault report to Tele2. In order for Tele2 to effectively assist you, make sure to include relevant information such as Customer name, CBG Login account and most importantly the source IPaddress of your system. Please note that this would be the public IP-address in case your system is behind a NAT and are using RFC1918 private addresses!

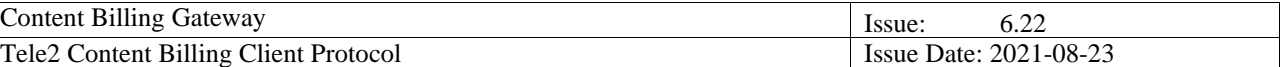

### *5.2.2.2 TLS Issues*

A suitable tool for verifying that you are able to establish an SSL connection is the openssl s\_client tool. This will establish a secure connection, completing the SSL negotiation and will alert you to any certificate issues. Please note that the CBG system does not support SSLv2 and SSLv3, as well as "weak" crypto algorithms such as DES and RC4. The openssl tool will alert you to many of these problems.

Example: fli@eastside:~\$ openssl s\_client -connect cbg2.tele2.com:443 -tls1 -no\_ssl3

get / HTTP/1.1

HTTP/1.1 405 Method Not Allowed Server: gSOAP/2.8 Content-Type: text/xml; charset=utf-8 Content-Length: 424 Connection: close

The 405 response code from the server means that communication over SSL is possible. Important information when reporting issues to Tele2 relating to SSL negotiation is Customer name, CBG Login account name and Source IP-address. Providing packet-traces, such as produced by "tcpdump" or "Wireshark" for example, of the connection attempt is also helpful.

#### *5.2.2.3 SOAP Issues*

When you have verified that the connectivity is OK, it should be possible to submit SOAP-requests. If this is failing, please check the syntax of the requests. There are several tools that can do format validation. One example of an online tool can be found at [http://www.xmlvalidation.com/.](http://www.xmlvalidation.com/) There are also standalone applications such as SoapUI. SoapUI can also be used to send SOAP requests and is an excellent debugging tool.

The CBG system tries to be specific in its error messages and hints of the error can often be found in the SOAP Response. Please see section 5 for examples of SOAP requests and responses. Section 5.1.12 also includes a list of possible return-codes.

When submitting a fault-report for a SOAP issue it's important to include the failing SOAP-request in its entirety.

# <span id="page-38-0"></span>**7. Billing Status**

If message parsing in the CBG web interface was successful (ReturnCode = 200), the CBGRESPONSE part in the reply will be populated with CBG Status code (billing status) and CBG TransactionID (Tele2 billing TransactionID). For a billing to be considered successful (ReturnCode must be 200), CBG status must be 0 and there must be a numeric value of the CBG TransactionID .

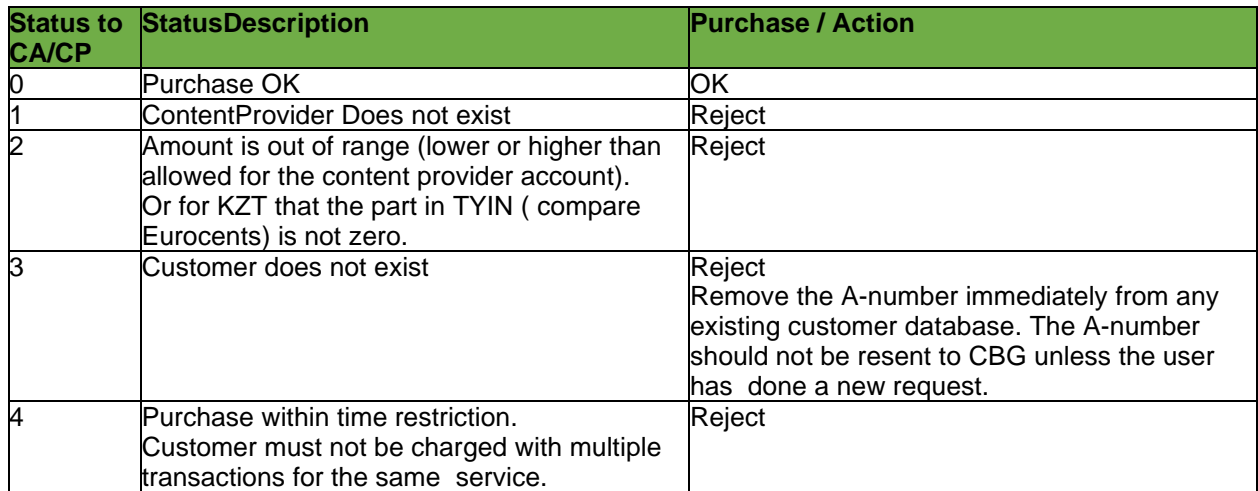

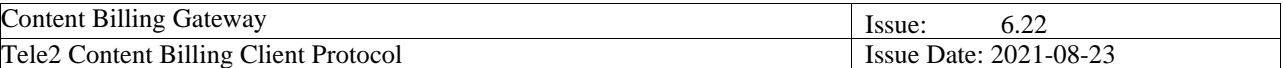

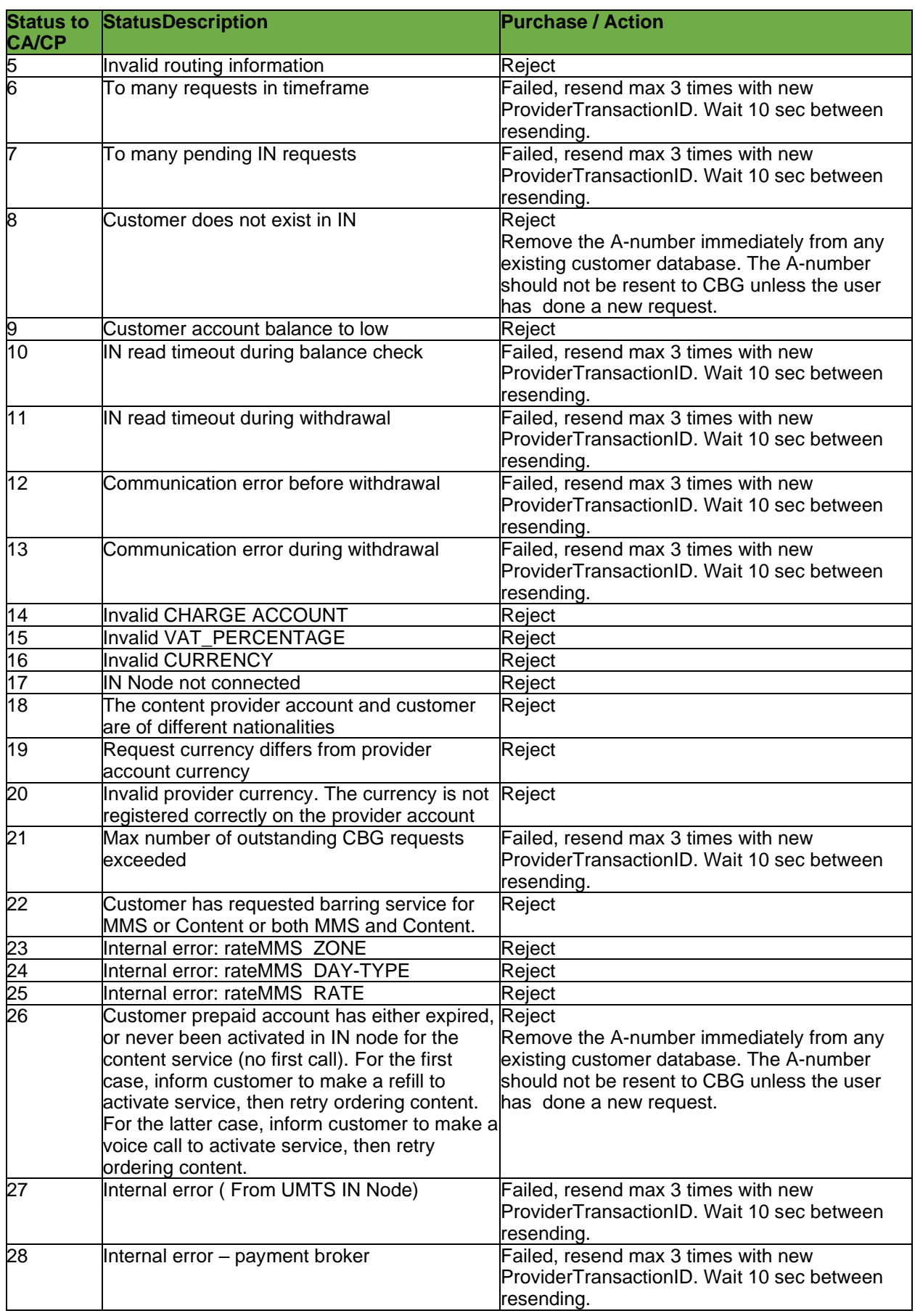

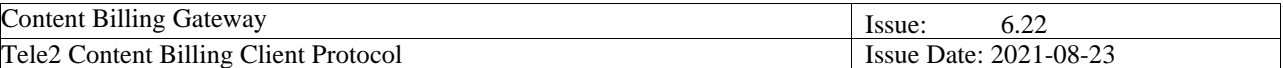

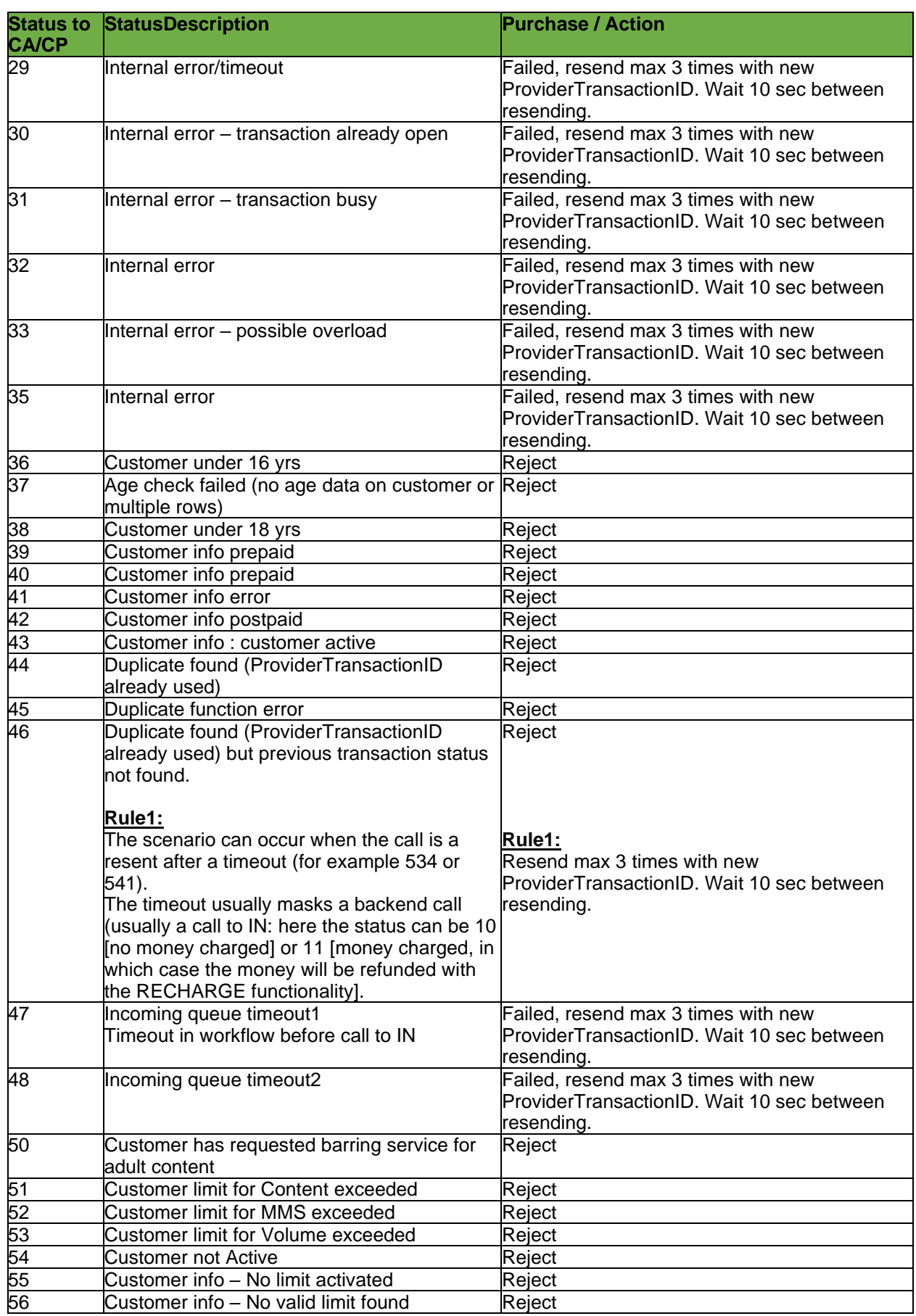

![](_page_41_Picture_276.jpeg)

![](_page_41_Picture_277.jpeg)

![](_page_42_Picture_340.jpeg)

![](_page_42_Picture_341.jpeg)

![](_page_43_Picture_391.jpeg)

![](_page_43_Picture_392.jpeg)

![](_page_44_Picture_370.jpeg)

![](_page_44_Picture_371.jpeg)

![](_page_45_Picture_281.jpeg)

![](_page_45_Picture_282.jpeg)

**Note 1**. For cases when there are system or network problems, it can happen that a request or reply is lost and the content provider does not receive a reply from the CBG system. Then there might be error codes like:

-32400 or similar. This is an internal XML-RPC error set by the protocol itself at the content provider application side and not sent from the CBG. Action: Investigate your application why this is set. In case it is because of a timeout set on the content provider side, consider the transaction to be failed, resend max 3 times with the SAME ProviderTransactionID (since the previous transaction was probably lost) . Wait 10 sec between resending.

For other XML-RPC error codes like -32600, -32700 etc., see above, these codes are not sent from the CBG, please investigate the application at the content provider side.

**Note 2**. Billing Status 1001 – 1006 are specific for Russian transactions.

![](_page_46_Picture_241.jpeg)

### <span id="page-46-0"></span>*7.1. Translation of an IP number or x-tele2-subid header to a Token*

The type of internet access of the subscriber will determine what customer information is available for content billing.

If the subscriber is NATed the source address received by the CP will not be the real end user's address, it will be the address of the NAT device. In the case of a NATed subscriber there will be an additional header in the request, **x-tele2-subid**, containing an identifier for the subscriber. This identifier might be in the form of an IPv4 address, IPv6 address or a string. However, the identifier shall always be treated as a string.

If there is no x-tele2-subid header in the request, the subscriber is not NATed and the getToken method may be called using the source IP-address of the request.

The existing solution for NATed users, the **ip-address** cookie, will remain active for some time. This results in the following process for getting a token to use for the Purchase method:

- 1. Look for the x-tele2-subid HTTP-header in the request and use its contents for the getToken call.
- 2. Look for the ip-address cookie in the HTTP request and use its contents for the getToken call.
- 3. If both the header and the cookie is present, use the contents of the x-tele2 subid for the getToken call.
- 4. If neither the header of the cookie are present in the request, use the source IPv4 or IPv6 address of the connection for the getToken call.

The next step for the CP is to find out whether the customer is a Tele2/Comviq customer. We exemplify two different ways to do this based on the IP address in examples below (see section [7.2\)](#page-46-1).

The getToken function must be executed separately and before the normal CBG request.

In order to translate an IP address or x-tele2-subid to a Token, the CP performs a similar request as the one to the CBG when asking to charge for content. They use the same login and password and the same URL. The only thing that differs is what arguments they send in the request and which request function they want to use, which is named GetToken (section [3.2.5.3\)](#page-18-0).

#### **Request fields:**

![](_page_46_Picture_242.jpeg)

#### **Output fields:**

![](_page_46_Picture_243.jpeg)

#### <span id="page-46-1"></span>*7.2. IP Ranges*

The IP ranges that Tele2's customers use can change without notice. In order to know if a user is a Tele2 customer or if she/he is a customer to one of the other operators, the IP address has to be looked up in a database. There are two different kinds of databases that could be used for this. Choosing which of these to use is a decision left to the content provider.

![](_page_47_Picture_205.jpeg)

The easiest way to perform the lookup is to make a reverse DNS query. If the reverse address contains tele2.xx or swipnet.se, the user is coming from the Tele2 network. For most content providers this would be the easiest way to implement the lookup. There are libraries that support this kind of lookup in virtually all programming environments.

The alternative way of doing the lookup is to make an inquiry to the RIPE database once a day and store all addresses belonging to Tele2 and swipnet in a local database. The RIPE database contains all IP addresses that have been assigned to Tele2. For more information visit [http://www.ripe.net.](http://www.ripe.net/)

Currently not all Tele2 customers can be billed through the CBG. If the user is using a dial-up connection, the content provider will not be able to notice that it is not possible to bill the customer through the CBG until the request is sent to the CBG.

<span id="page-47-0"></span>For details of XML see [6.1.3.](#page-26-0)

### *7.3. Capacity recommendation*

Capacity recommendations for sending are:

Max 1 transaction/sec for subscription services and non-capacity requiring services. Max 1 transaction/sec for the age check functionality for Norway. Max 5 transactions/sec for live voting services.

## <span id="page-47-2"></span><span id="page-47-1"></span>**8. Appendices**

### *8.1. Appendix 1: To determine whether and MSISDN is Pre- or Post-paid*

Submit transaction with ContentType 30. No charging will take place, but set  $A$ mount = 0 for safety reasons. The Status will be returned as follows:

![](_page_47_Picture_206.jpeg)

## <span id="page-47-3"></span>*8.2. Appendix 2: HTTP Proxy Examples*

Example of a HTTP Proxy HTTP Get Request containing the required information:

```
GET / HTTP/1.0
Host: wap.tele2.se
Connection: close
Via: 1.1 tinyproxy (tinyproxy/1.8.3)
Cookie: ip-address=10.69.14.154
Accept: image/vnd.wap.wbmp, image/png, image/jpeg, image/gif, image/bmp, */*
Referer: http://wap.tele2.se/
User-Agent: SAMSUNG-GT-S5610/S5610XXLF3 NetFront/4.1 Profile/MIDP-2.0 Configuration/CLDC-1.1
x-wap-profile: "http://wap.samsungmobile.com/uaprof/GT-S5610_3G.rdf"
Accept-Encoding: deflate, gzip, x-gzip, identity, *;q=0
```
![](_page_48_Picture_81.jpeg)

Example of some PHP code how to use an address assigned from a HTTP Get Request sourced from the HTTP Proxy's source IP address:

```
<?php
$hostname = gethostbyaddr($_SERVER['REMOTE_ADDR']);
echo "User agent: " . $_SERVER['HTTP_USER_AGENT'] . "<br>";
echo "Remote address: " . $_SERVER['REMOTE_ADDR'] . "<br>";
echo "Remote host: " . $hostname . "<br><br>";
echo "X-Forwarded-For: " .$_SERVER['X-Forwarded-For'] . "<br>";
if (strpos($hostname,'tele2') !== false) {
     echo "Tele2 customer!";
}
if ($_SERVER['REMOTE_ADDR'] == '90.130.71.165' or $_SERVER['REMOTE_ADDR'] == '90.130.71.164')
{
  echo "<br/>>br>";
  echo "<h1>Tele2 HTTP-PROXY detectet!</h1>";
  echo "Proxy: " . $_SERVER['HTTP_VIA'] . "<br>";
  echo $_SERVER['HTTP_COOKIE'];
}
?>
```
![](_page_49_Picture_289.jpeg)

# **9. Test numbers for CBG-SIT**

#### **Hard coded CBG status codes for testing response handling**

Submit transaction to CBG-SIT with OriginatingCustomerID from table below.

A TranslateIP or GetToken on the IP's will return the number in MSISDN column, or in GetToken case a Token that represents this MSISDN.

Then a purchase on the MSISDN/Token will result in the CBG status code listed in the third column.

![](_page_49_Picture_290.jpeg)

![](_page_50_Picture_34.jpeg)

![](_page_50_Picture_35.jpeg)